## <span id="page-0-0"></span>Smart Harvesting with OXPath

Mandy Neumann TH Köln [mandy.neumann@th-koeln.de](mailto:mandy.neumann@th-koeln.de) Christopher Michels University of Trier [michelsc@uni-trier.de](mailto:michelsc@uni-trier.de)

[.](#page-0-0) . . . . [.](#page-1-0) . [.](#page-0-0) . [.](#page-0-0) . [.](#page-1-0) . . [.](#page-0-0) [.](#page-0-0) . [.](#page-0-0) . [.](#page-1-0) . . [.](#page-0-0) [.](#page-0-0) . [.](#page-0-0) . [.](#page-1-0) . . . [.](#page-0-0) .

. . . . . .

February 22, 2018

## <span id="page-1-0"></span>Harvesting Bibliographic Data

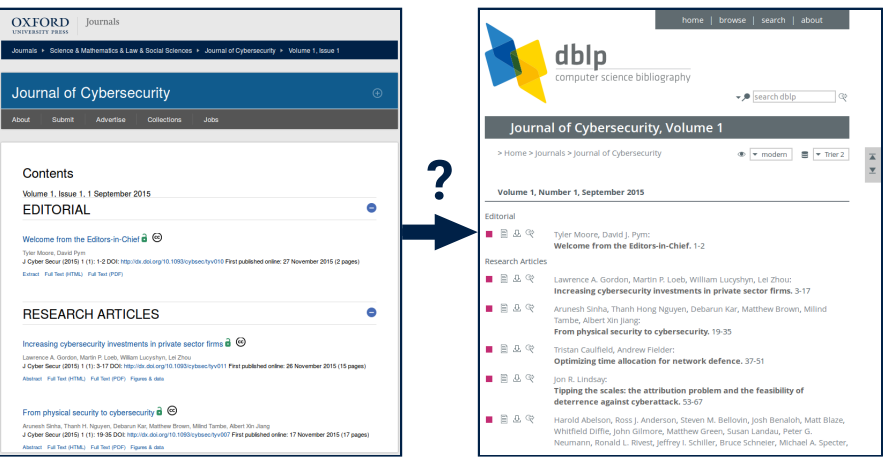

[.](#page-0-0) .

 $2Q$ 

[.](#page-1-0) . [.](#page-1-0) .  $\left\langle \right\rangle \in \mathbb{R}$ 

 $\Box\rightarrow\prec\bar{\Box}\succ$ 

# <span id="page-2-0"></span>Accessing Bibliographic Data

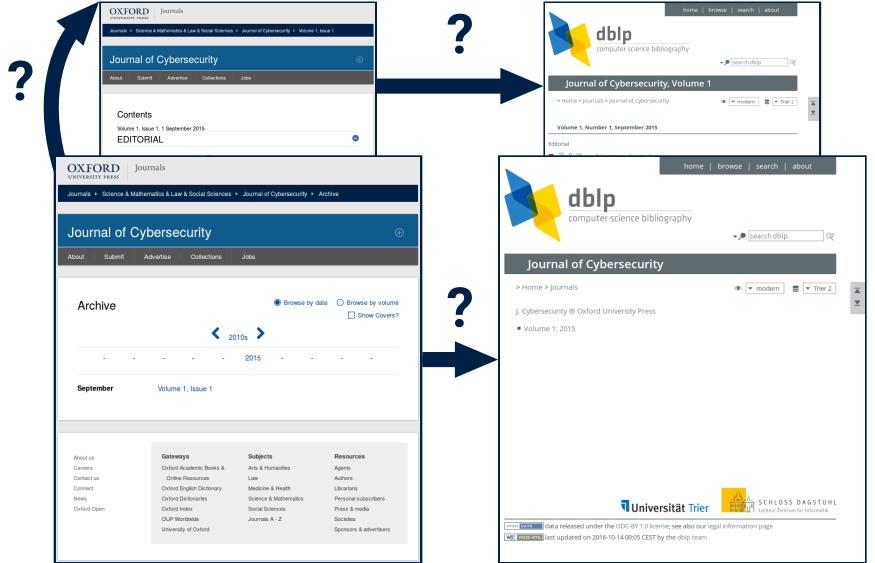

[.](#page-0-0) .

 $2Q$ 

. . [.](#page-3-0) . . [.](#page-1-0) [.](#page-2-0) . . . [.](#page-2-0) . [.](#page-3-0) . [.](#page-1-0) . [.](#page-2-0) . [.](#page-3-0) . [.](#page-4-0) . [.](#page-0-0) . [.](#page-1-0) . [.](#page-3-0) .

# <span id="page-3-0"></span>Accessing Bibliographic Data

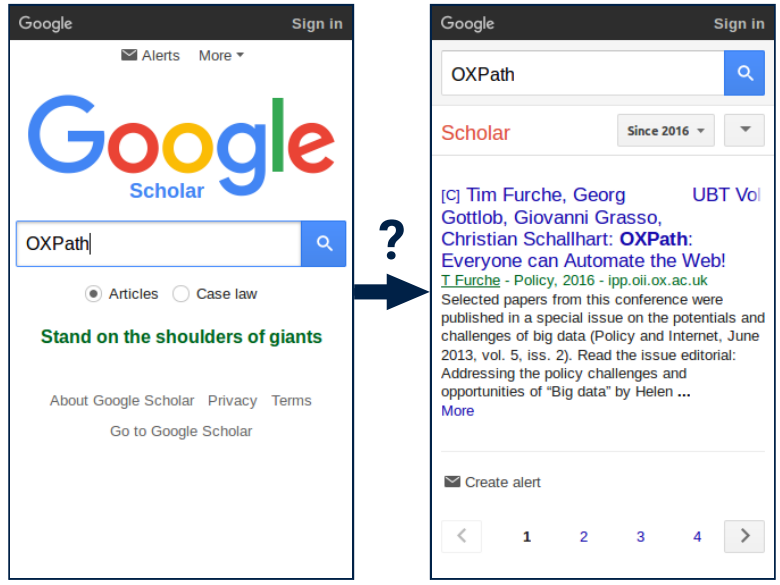

[.](#page-0-0) .

 $2Q$ 

. . [.](#page-4-0) . . [.](#page-2-0) [.](#page-3-0) . . . [.](#page-3-0) . [.](#page-4-0) . [.](#page-1-0) . [.](#page-2-0) . [.](#page-3-0) . [.](#page-4-0) . [.](#page-0-0) . [.](#page-1-0) . [.](#page-3-0) .

# <span id="page-4-0"></span>Project Profile: Smart Harvesting II

Partners:

dblp, GESIS, TH Köln

Motivation:

- extract bibliographic data with OXPath
- $\blacksquare$  facilitate maintenance of scientific literature databases Solution:
- provide working environment and tools to use OXPath OXPath:
	- simple, declarative language for web data extraction

.  $\hat{Q}$ 

# <span id="page-5-0"></span>Table of Contents

- 1 [Project Profile: Smart Harvesting II](#page-4-0)
- 2 [Maintaining Scientific Literature Databases](#page-6-0)
- 3 [OXPath](#page-29-0)
- 4 [Monitoring](#page-56-0)
- 5 [Examples](#page-66-0)
- 6 [Demonstration](#page-90-0)

.

 $2Q$ 

[.](#page-3-0) [.](#page-4-0)

# <span id="page-6-0"></span>Table of Contents

- **1 [Project Profile: Smart Harvesting II](#page-4-0)**
- 2 [Maintaining Scientific Literature Databases](#page-6-0)
- 3 [OXPath](#page-29-0)
- 4 [Monitoring](#page-56-0)
- 5 [Examples](#page-66-0)
- 6 [Demonstration](#page-90-0)

.

 $2Q$ 

. . [.](#page-6-0) . [.](#page-6-0) . [.](#page-5-0) [.](#page-6-0)

<span id="page-7-0"></span>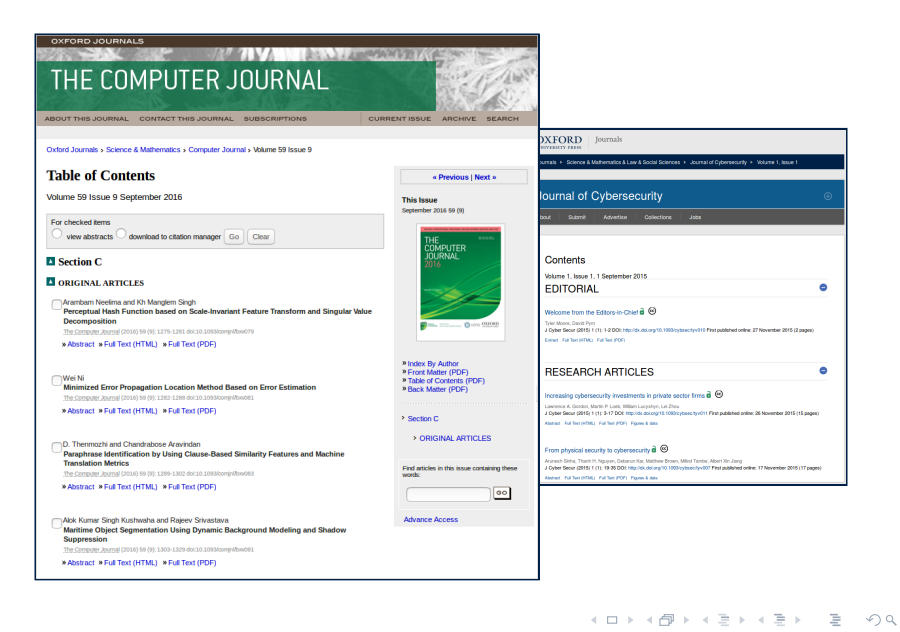

<span id="page-8-0"></span>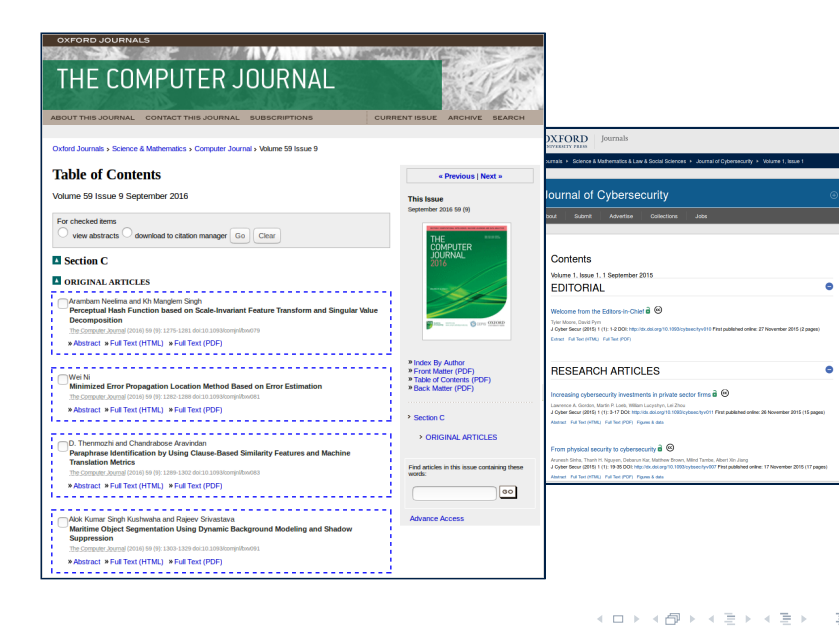

 $\hat{Q}$ 

<span id="page-9-0"></span>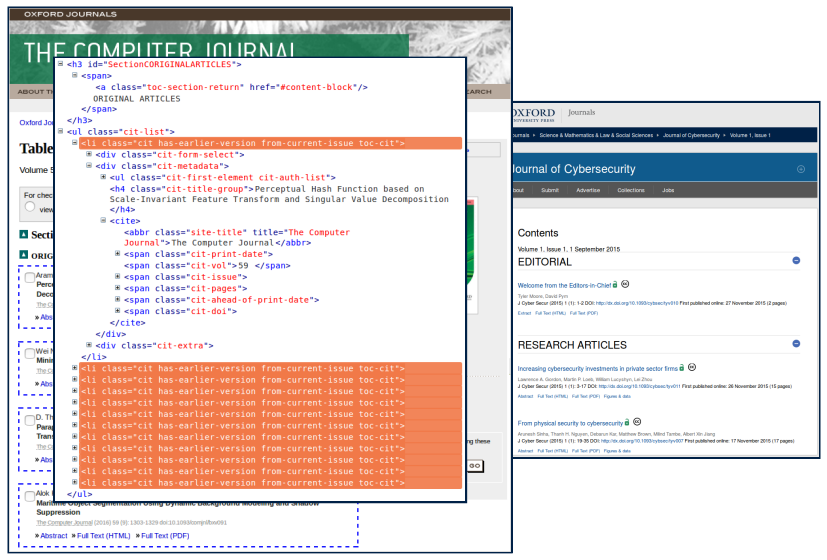

M. Neumann & C. Michels [Smart Harvesting with OXPath](#page-0-0) February 22, 2018 8/46

[.](#page-0-0) .

 $2Q$ 

. . [.](#page-10-0) . . [.](#page-6-0) [.](#page-7-0) . . . [.](#page-12-0) . [.](#page-13-0) . [.](#page-6-0) . [.](#page-7-0) . [.](#page-20-0) . [.](#page-21-0) . [.](#page-5-0) . [.](#page-6-0) . [.](#page-28-0) .

<span id="page-10-0"></span>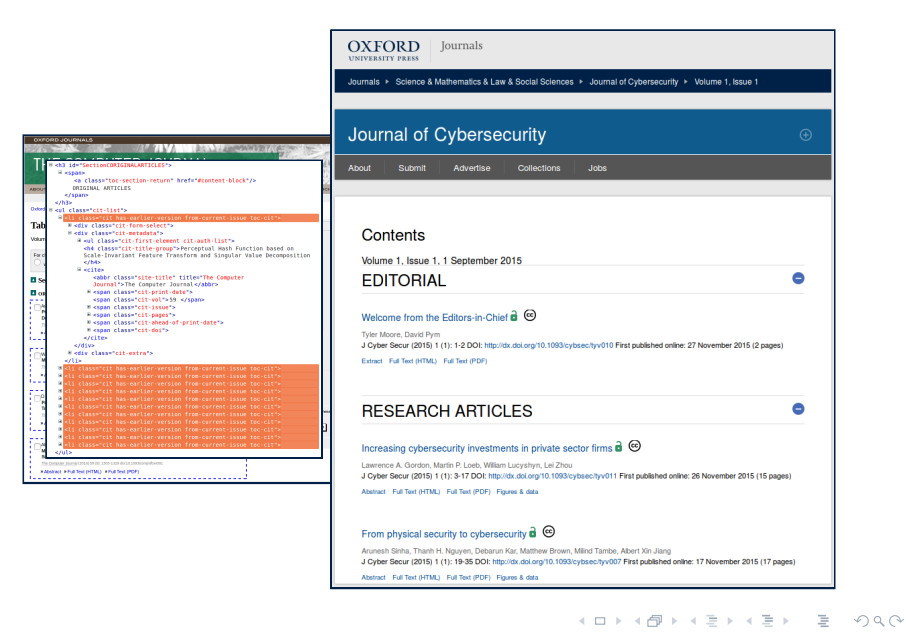

M. Neumann & C. Michels **[Smart Harvesting with OXPath](#page-0-0)** February 22, 2018 8/46

<span id="page-11-0"></span>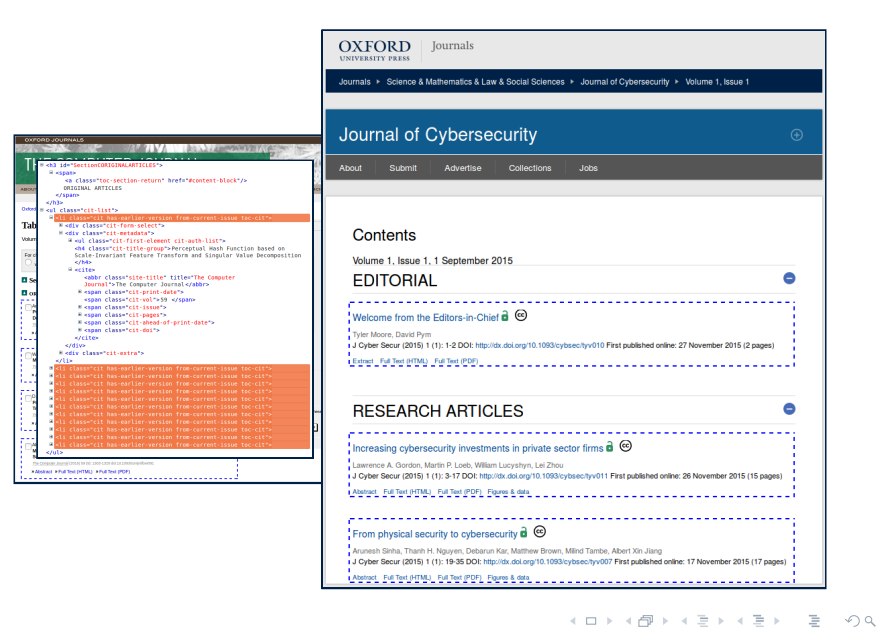

M. Neumann & C. Michels [Smart Harvesting with OXPath](#page-0-0) February 22, 2018 8/46

<span id="page-12-0"></span>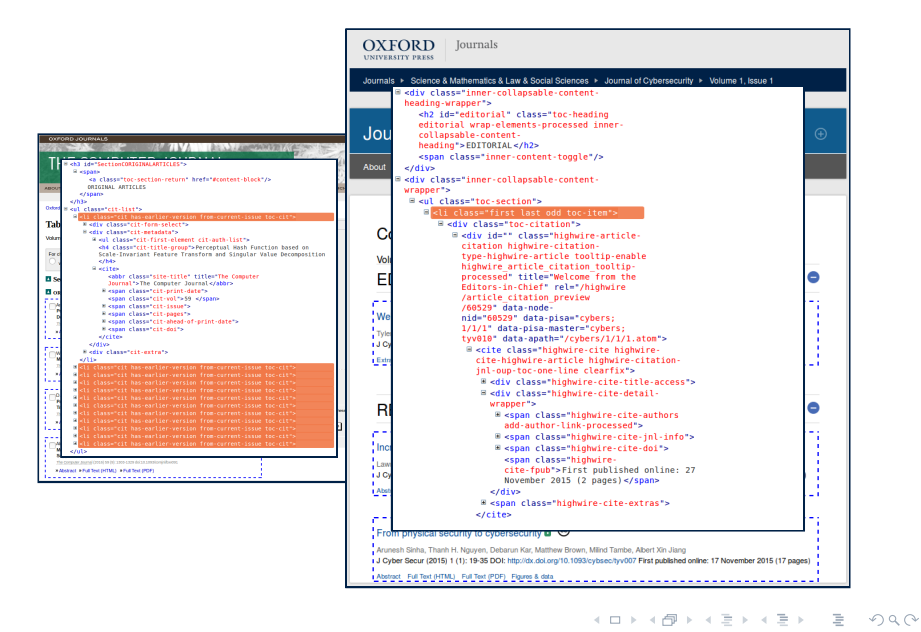

<span id="page-13-0"></span>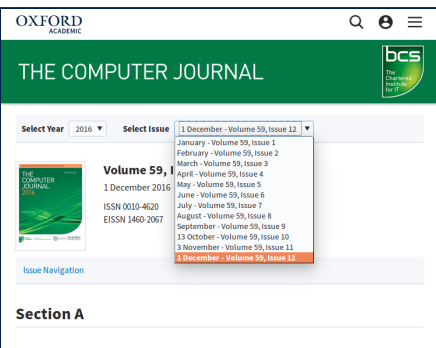

#### **ORIGINAL ARTICLES**

A Transformation For Optimizing String-Matching Algorithms For Long Patterns \ Minhai Ahmad Khan

Abstract View article

Oxford Academic:

- moved to new platform
- Winter 2016 Spring 2017
- **gradually moving individual** journals
- 3 content platforms in use at the same time

. . [.](#page-14-0) . . [.](#page-12-0) [.](#page-13-0) . . . [.](#page-13-0) . [.](#page-14-0) . [.](#page-6-0) . [.](#page-7-0) . [.](#page-20-0) . [.](#page-21-0) . [.](#page-5-0) . [.](#page-6-0) . [.](#page-28-0) .

.  $\hat{Q}$ 

<span id="page-14-0"></span>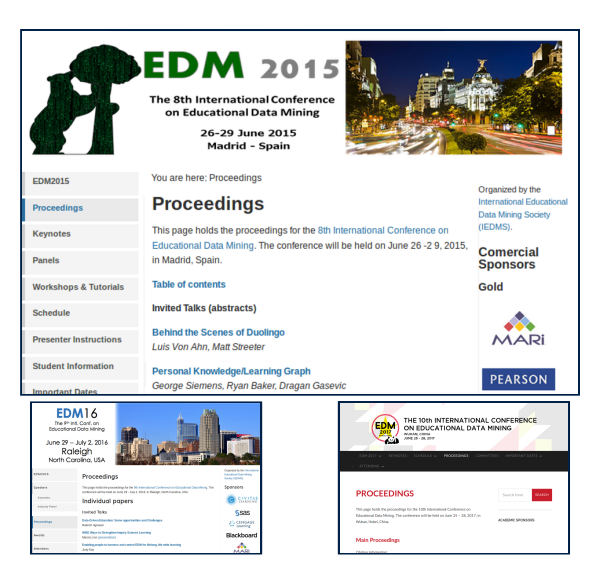

[.](#page-0-0) .

 $2Q$ 

. . [.](#page-15-0) . . [.](#page-13-0) [.](#page-14-0) . . . [.](#page-16-0) . [.](#page-17-0) . [.](#page-6-0) . [.](#page-7-0) . [.](#page-20-0) . [.](#page-21-0) . [.](#page-5-0) . [.](#page-6-0) . [.](#page-28-0) . [.](#page-29-0) .

<span id="page-15-0"></span>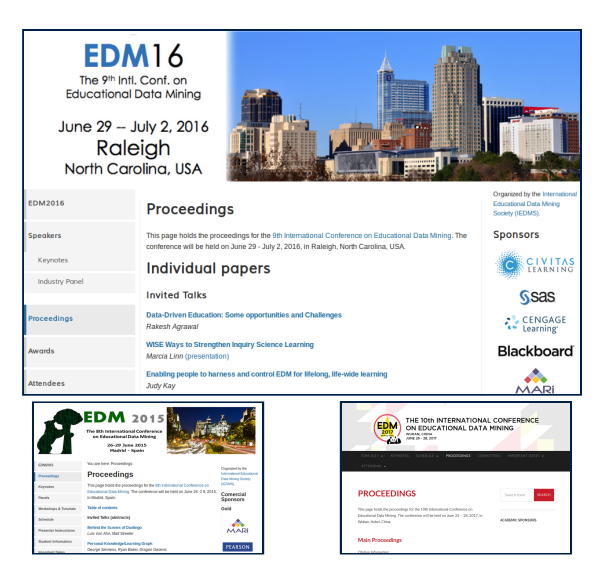

 $2Q$ 

<span id="page-16-0"></span>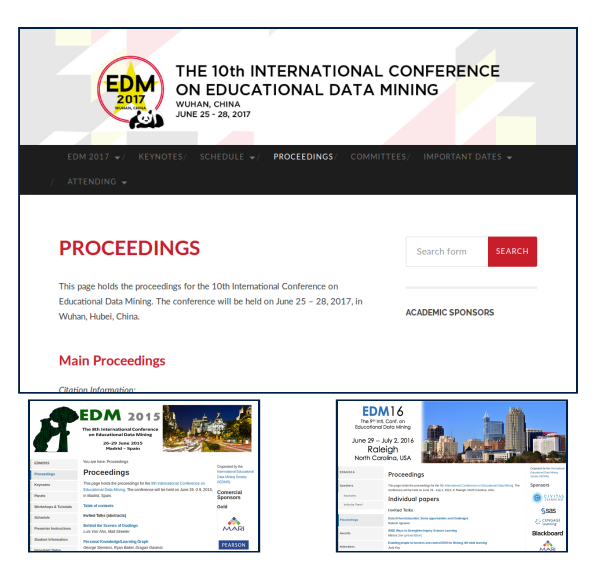

 $2Q$ 

<span id="page-17-0"></span>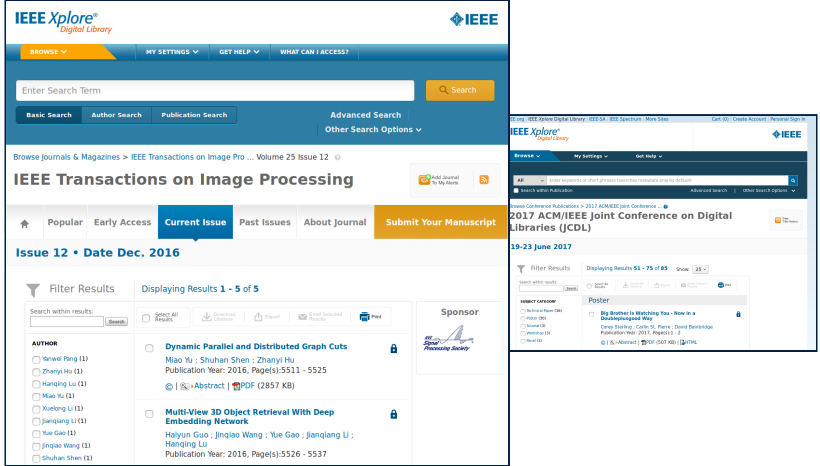

[.](#page-0-0) .

 $2Q$ 

. . [.](#page-18-0) . . [.](#page-16-0) [.](#page-17-0) . . . [.](#page-18-0) . [.](#page-19-0) . [.](#page-6-0) . [.](#page-7-0) . [.](#page-20-0) . [.](#page-21-0) . [.](#page-5-0) . [.](#page-6-0) . [.](#page-28-0) .

<span id="page-18-0"></span>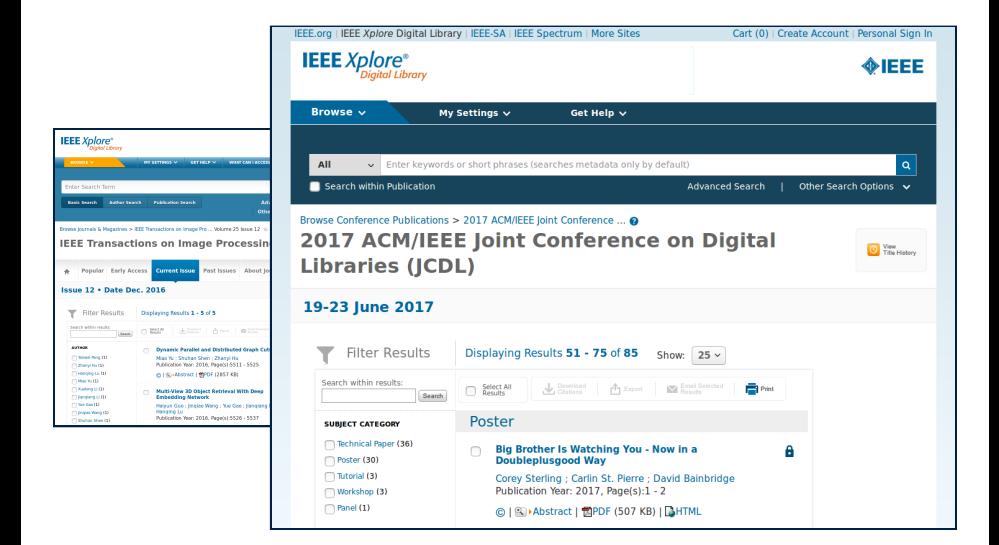

[.](#page-0-0) .  $\hat{Q}$ 

. . [.](#page-19-0) . . [.](#page-16-0) [.](#page-17-0) . . . [.](#page-18-0) . [.](#page-19-0) . [.](#page-6-0) . [.](#page-7-0) . [.](#page-20-0) . [.](#page-21-0) . [.](#page-5-0) . [.](#page-6-0) . [.](#page-28-0) . [.](#page-29-0) .

<span id="page-19-0"></span>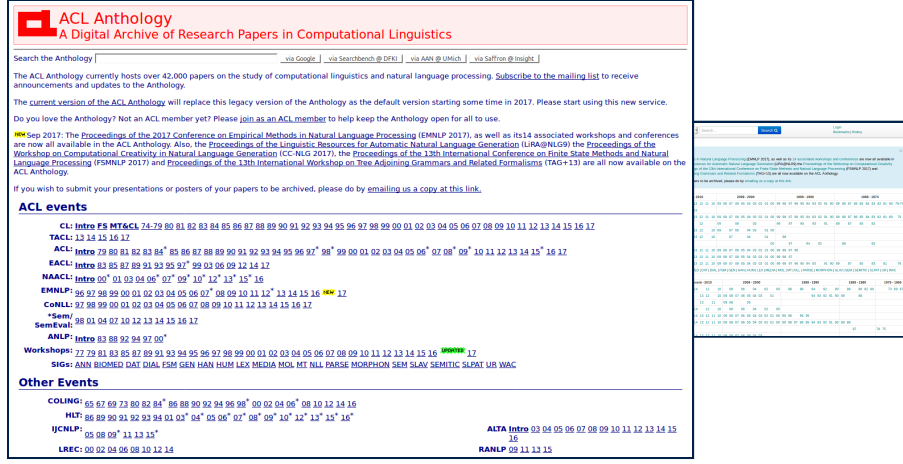

[.](#page-0-0) .

 $\alpha$ 

 $\approx 8$ 

 $2Q$ 

. . [.](#page-20-0) . . [.](#page-18-0) [.](#page-19-0) . . . [.](#page-20-0) . [.](#page-21-0) . [.](#page-6-0) . [.](#page-7-0) . [.](#page-20-0) . [.](#page-21-0) . [.](#page-5-0) . [.](#page-6-0) . [.](#page-28-0) .

All Fields Search

Login Bookmarks | History

#### Sep 2017:

ш.

The Proceedings of the 2017 Conference on Empirical Methods in Natural Language Processing (EMNLP 2017), as well as its 14 associated workshops and conferences are now all available in the ACL Anthology. Also, the Proceedings of the Linguistic Resources for Automatic Natural Language Generation (LIRA@NLG9) the Proceedings of the Workshop on Computational Creativity in Natural Language Generation (CC-NLG 2017), the Proceedings of the 13th International Conference on Finite State Methods and Natural Language Processing (FSMNLP 2017) and Proceedings of the 13th International Workshop on Tree Adjoining Grammars and Related Formalisms (TAG+13) are all now available on the ACL Anthology.

If you wish to submit your presentations or posters of your papers to be archived, please do by emailing us a copy at this link

<span id="page-20-0"></span>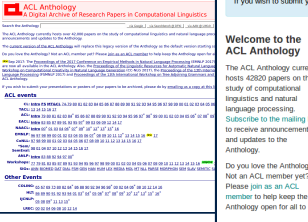

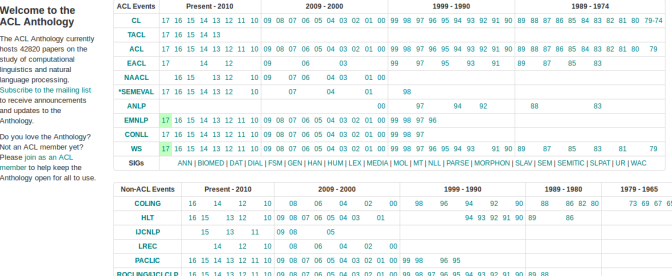

Search Q

**TINLAP** 

 $87$ 

78 75

 $2Q$ 

# <span id="page-21-0"></span>Problem of Data Heterogeneity

Sources of raw bibliographic data vary largely in quality and format, e.g.:

**website layouts** 

change

[.](#page-0-0) .

 $2Q$ 

. .

# <span id="page-22-0"></span>Problem of Data Integration

question of feasibility: automated vs. manual harvesting

**expensive maintenance** 

[.](#page-0-0) .  $2Q$ 

[.](#page-6-0)

## <span id="page-23-0"></span>DBLP as a Case Example

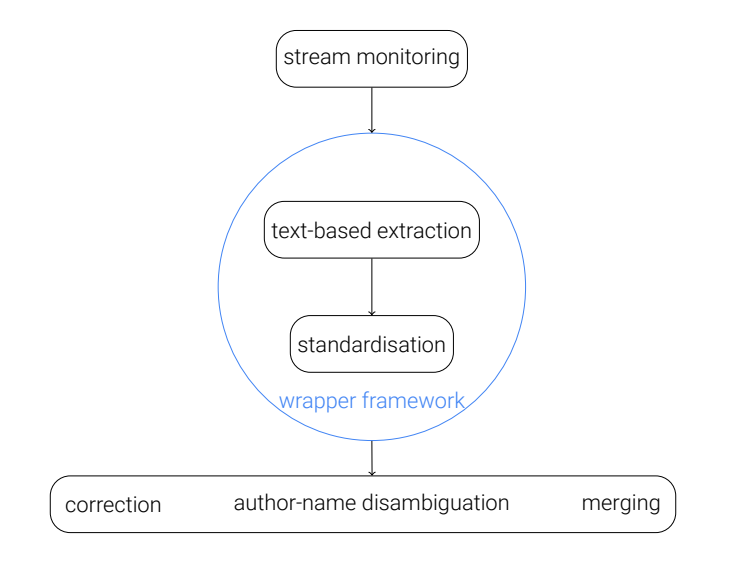

[.](#page-0-0) .

 $2Q$ 

. . [.](#page-24-0) . . [.](#page-22-0) [.](#page-23-0) . . . [.](#page-23-0) . [.](#page-24-0) . [.](#page-22-0) . [.](#page-23-0) . [.](#page-25-0) . [.](#page-26-0) . [.](#page-5-0) . [.](#page-6-0) . [.](#page-28-0) . [.](#page-29-0) .

## <span id="page-24-0"></span>DBLP as a Case Example

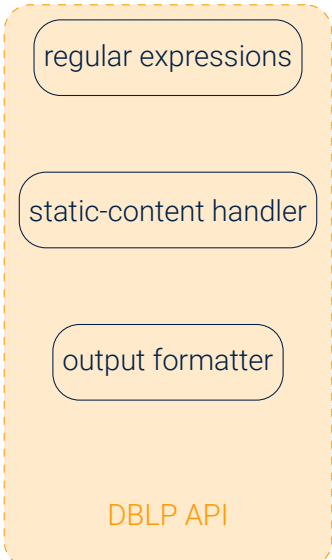

Used across several steps, e.g.:

- publisher-key validation
- $\blacksquare$  retrieving lists of issues
- $\blacksquare$  retrieving tables of content

.

retrieving records:

 $\langle \text{tr}[\hat{z}] | \text{tr}(z) | \text{tr}(z) | \text{tr}(z) | \text{tr}(z) | \text{tr}(z) | \text{tr}(z) | \text{tr}(z) | \text{tr}(z) | \text{tr}(z) | \text{tr}(z) | \text{tr}(z) | \text{tr}(z) | \text{tr}(z) | \text{tr}(z) | \text{tr}(z) | \text{tr}(z) | \text{tr}(z) | \text{tr}(z) | \text{tr}(z) | \text{tr}(z) | \text{tr}(z) | \text{tr}(z) | \text{tr}(z) | \text{tr}(z) | \text{tr}(z) | \text{tr}(z)$ 

.  $\hat{Q}$ 

## <span id="page-25-0"></span>DBLP as a Case Example

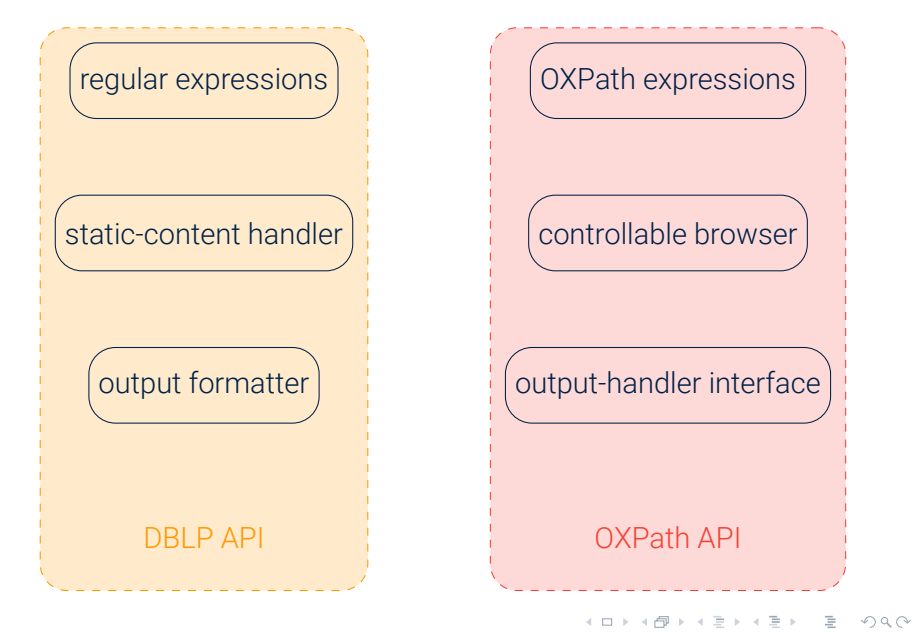

# <span id="page-26-0"></span>DBLP Author-Name Disambiguation

Disambiguating author names while inserting new raw publication record:

- simple, global search for matching names (entire database)
- reduce candidate set
- search for additional candidates, weighted additive factors:
	- co-author graph (similar names in vicinity)

.  $\hat{Q}$ 

# <span id="page-27-0"></span>Example: Co-Author Graphs

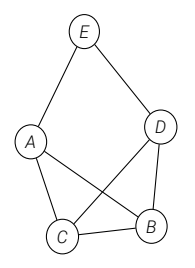

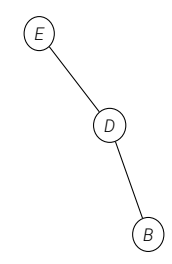

Figure 1: Co-Author Graph for dblp

Figure 2: Partial graph for new record

.

.

 $2Q$ 

# <span id="page-28-0"></span>Example: Co-Author Graphs

Disambiguating author names while inserting new raw publication record:

- simple, global search for matching names (entire database)
- reduce candidate set
- search for additional candidates, weighted additive factors:
	- co-author graph (similar names in vicinity)
	- stream activity (similar journal, conference)
	- publication year activity
	- publication topic
- $\blacksquare$  rating of candidate set for each author of the new publication
- manual post-processing of ranked list of candidates with dblpi

 $\hat{Q}$ 

# <span id="page-29-0"></span>Table of Contents

- **1 [Project Profile: Smart Harvesting II](#page-4-0)**
- 2 [Maintaining Scientific Literature Databases](#page-6-0)
- 3 [OXPath](#page-29-0)
- 4 [Monitoring](#page-56-0)
- 5 [Examples](#page-66-0)
- 6 [Demonstration](#page-90-0)

[.](#page-0-0) .

 $2Q$ 

 $\frac{1}{2}$   $\rightarrow$   $\rightarrow$  3

. .

- <span id="page-30-0"></span>simple, declarative language for web data extraction
- XPath extension:
	- actions
	- $\blacksquare$  iteration
	- **E** extraction

[.](#page-0-0) .

 $2Q$ 

 $\mathbb{R} \rightarrow \mathbb{R} \oplus \mathbb{R}$ 

- <span id="page-31-0"></span>query language
- XML document as a tree of nodes
- XPath expressions as location paths

 $2Q$ 

[.](#page-28-0) [.](#page-29-0) [.](#page-0-0) .

. .

<span id="page-32-0"></span>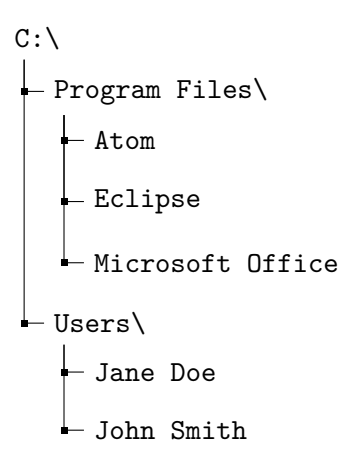

### File-Path Examples

1C:\Program Files\Microsoft Office 2 C:\Users\Jane Doe

[.](#page-0-0) .

 $2Q$ 

. . [.](#page-33-0) . . [.](#page-31-0) [.](#page-32-0) . . . [.](#page-32-0) . [.](#page-33-0) . [.](#page-30-0) . [.](#page-31-0) . [.](#page-38-0) . [.](#page-39-0) . [.](#page-28-0) . [.](#page-29-0) . [.](#page-55-0) .

#### <span id="page-33-0"></span>Queried XML File

1 <?xml version="1.0" encoding="UTF-8"?>

#### $2$   $<$ results $>$

- 3 <record class="current"><br>4 <volume>30</volume>
- 4 <volume>30</volume><br>5 <issue>11</issue>
- 5 <issue>11</issue><br>6 <vear>2016</vear>
- $6$  <year>2016</year><br>7 <url>http:// /t
- 7 <url>**http**://.../**tadr20**/30/11</url>
- 8 </record><br>9 <record>
- $9$  <record><br>10 <wolume
- 10 <volume>30</volume><br>11 <issue>10</issue>
- 11 <issue>10</issue><br>12 <vear>2016</vear>
- 12  $\langle year \rangle 2016 \langle year \rangle$ <br>13  $\langle 11 \rangle 11 \langle 11 \rangle 11$
- 13 <url>**http**://.../**tadr20**/30/10</url>
- 14 </record>
- 15 <record><br>16 <wolume
- 16 <volume>30</volume><br>17 <issue>9</issue>
- 17 <issue>9</issue><br>18 <wear>2016</wear
- 18 <year>2016</year><br>19 <url>http://.../t
- 19 <url>**http**://.../**tadr20**/30/9</url>
- $\langle$ /record>
- 21</results>

#### XPath Expression

1 /results/record/issue

#### Result Set

 $2Q$ 

#### <span id="page-34-0"></span>Queried XML File

1 <?xml version="1.0" encoding="UTF-8"?>

#### $2$   $\langle$  results $\rangle$

- 3 <record class="current"><br>4 <volume>30</volume>
- 4 <volume>30</volume><br>5 <issue>11</issue>
- 5 <issue>11</issue><br>6 <vear>2016</vear>
- $6$  <year>2016</year><br>7 <url>http:// /t
- 7 <url>**http**://.../**tadr20**/30/11</url>
- 8 </record><br>9 <record>
- $9$  <record><br>10 <wolume
- 10 <volume>30</volume><br>11 <issue>10</issue>
- 11 <issue>10</issue><br>12 <wear>2016</wear>
- $\frac{12}{13}$  <year>2016</year><br> $\frac{12}{13}$  <url>http:// /t
- 13 <url>**http**://.../**tadr20**/30/10</url>
- 14 </record>
- 15 <record>
- 16 <volume>30</volume><br>17 <issue>9</issue>
- 17 <issue>9</issue><br>18 <wear>2016</wear
- 18 <year>2016</year><br>19 <url>http://.../t
- 19 <url>**http**://.../**tadr20**/30/9</url>
- $\langle$ /record>
- 21</results>

### XPath Expression

#### 1 /results/record/issue

#### Result Set

1 (

- 2 <issue>11</issue>,
- 3 <issue>10</issue>,
- 4 <issue>9</issue>

5 )

 $2Q$ 

#### <span id="page-35-0"></span>Queried XML File

1 <?xml version="1.0" encoding="UTF-8"?>

#### $2$   $<$ results $>$

- 3 <record class="current"><br>4 <volume>30</volume>
- 4 <volume>30</volume><br>5 <issue>11</issue>
- 5 <issue>11</issue><br>6 <vear>2016</vear>
- $6$  <year>2016</year><br>7 <url>http:// /t
- 7 <url>**http**://.../**tadr20**/30/11</url>
- 8 </record><br>9 <record>
- $9$  <record><br>10 <wolume
- 10 <volume>30</volume><br>11 <issue>10</issue>
- 11 <issue>10</issue><br>12 <vear>2016</vear>
- 12  $\langle year \rangle 2016 \langle year \rangle$ <br>13  $\langle 11 \rangle 11 \langle 11 \rangle 11$
- 13 <url>**http**://.../**tadr20**/30/10</url>
- 14 </record>
- 15 <record><br>16 <wolume
- 16 <volume>30</volume><br>17 <issue>9</issue>
- 17 <issue>9</issue><br>18 <wear>2016</wear
- 18 <year>2016</year><br>19 <url>http://.../t
- 19 <url>**http**://.../**tadr20**/30/9</url>
- $\langle$ /record>
- 21</results>

#### XPath Expression

1 /results/record/url/text()

#### Result Set

 $2Q$
# <span id="page-36-0"></span>What Is XPath?

### Queried XML File

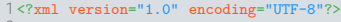

#### 2<results><br>3<reserd

- 3 <record class="current"><br>4 <volume>30</volume>
- 4 <volume>30</volume><br>5 <issue>11</issue>
- 5 <issue>11</issue><br>6 <vear>2016</vear>
- $6$  <year>2016</year><br>7 <url>http://.../t
- 7 <url>**http**://.../**tadr20**/30/11</url>
- 8 </record><br>9 <record>
- $9$  <record><br>10 <wolume
- 10 <volume>30</volume><br>11 <issue>10</issue>
- 11 <issue>10</issue><br>12 <wear>2016</wear>
- 12 < year>2016</year><br>13 < year>http://
- 13 <url>**http**://.../**tadr20**/30/10</url>
- </record>
- 15 <record><br>16 <wolume
- 16 <volume>30</volume><br>17 <issue>9</issue>
- 17 <issue>9</issue><br>18 <wear>2016</wear
- 18 <year>2016</year><br>19 <url>http://.../t
- 19 <url>**http**://.../**tadr20**/30/9</url>
- $\langle$ /record>
- 21</results>

### XPath Expression

#### 1 /results/record/url/text()

### Result Set

1 (

- 2 "http://.../toc/tadr20/30/11",
- 3 "http://.../toc/tadr20/30/10",
- 4 "http://.../toc/tadr20/30/9"

5 )

 $2Q$ 

# <span id="page-37-0"></span>What Is XPath?

### Queried XML File

1 <?xml version="1.0" encoding="UTF-8"?>

#### $2$   $\langle$  results $\rangle$

- 3 <record class="current"><br>4 <volume>30</volume>
- 4 <volume>30</volume><br>5 <issue>11</issue>
- 5 <issue>11</issue><br>6 <vear>2016</vear>
- $6$  <year>2016</year><br>7 <url>http:// /t
- 7 <url>**http**://.../**tadr20**/30/11</url>
- 8 </record><br>9 <record>
- $9$  <record><br>10 <wolume
- 10 <volume>30</volume><br>11 <issue>10</issue>
- 11 <issue>10</issue><br>12 <vear>2016</vear>
- 12  $\langle year \rangle 2016 \langle year \rangle$ <br>13  $\langle 11 \rangle 11 \langle 11 \rangle 11$
- 13 <url>**http**://.../**tadr20**/30/10</url>
- 14 </record>
- 15 <record><br>16 <wolume
- 16 <volume>30</volume><br>17 <issue>9</issue>
- 17 <issue>9</issue><br>18 <wear>2016</wear
- 18 <year>2016</year><br>19 <url>http://.../t
- 19 <url>**http**://.../**tadr20**/30/9</url>
- $\langle$ /record>
- 21</results>

### XPath Expression

#### 1 /results/record[@class="current"]

### Result Set

 $2Q$ 

# <span id="page-38-0"></span>What Is XPath?

### Queried XML File

```
1 <?xml version="1.0" encoding="UTF-8"?>
```
#### $2$   $<$ results $>$

- $3 \times$ record class="current"><br>4  $\times$ volume>30 $\times$ /volume>
- 4 <volume>30</volume><br>5 <issue>11</issue>
- 5 <issue>11</issue><br>6 <vear>2016</vear>
	- <year>2016</year>
- 7 <url>**http**://.../**tadr20**/30/11</url>
- 8 </record><br>9 <record>
- $9$  <record><br>10 <wolume
- 10 <volume>30</volume><br>11 <issue>10</issue>
- 11 <issue>10</issue><br>12 <wear>2016</wear>
- 12  $\langle year \rangle 2016 \langle year \rangle$ <br>13  $\langle 11 \rangle 11 \langle 11 \rangle 11$
- 13 <url>**http**://.../**tadr20**/30/10</url>
- $\langle$  /record>
- 15 <record><br>16 <wolume
- 16 <volume>30</volume><br>17 <issue>9</issue>
- 17 <issue>9</issue><br>18 <wear>2016</wear
- 18 <year>2016</year><br>19 <url>http://.../t
- 19 <url>**http**://.../**tadr20**/30/9</url>
- $\langle$ /record>
- 21</results>

### XPath Expression

#### 1 /results/record[@class="current"]

### Result Set

```
1 (
```
- 2 <record class="current">
- 3 <volume>30</volume>
- 4 <issue>11</issue>
- 5 <year>2016</year>
- $6 \leq \text{url} > [$ ...] $\lt/$ url $>$
- 7 </record>
- 8 )

 $2Q$ 

## <span id="page-39-0"></span>What Does OXPath Add?

Action:

**fill in forms** 

click links, buttons, etc.

Extraction:

add markers to extract selected nodes

Iteration:

ops, e.g. for paginated content

[.](#page-0-0) .  $\hat{Q}$ 

.

<span id="page-40-0"></span>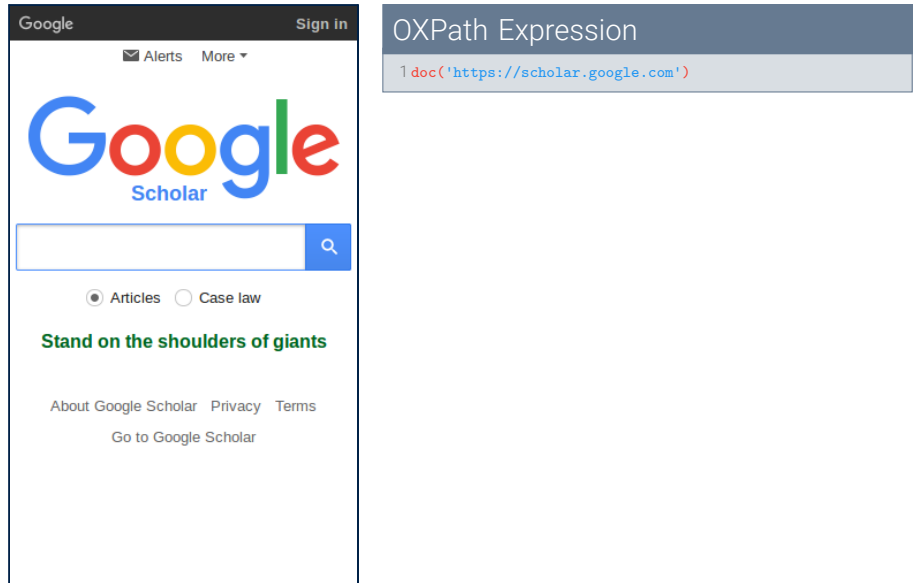

[.](#page-0-0) .

 $2Q$ 

<span id="page-41-0"></span>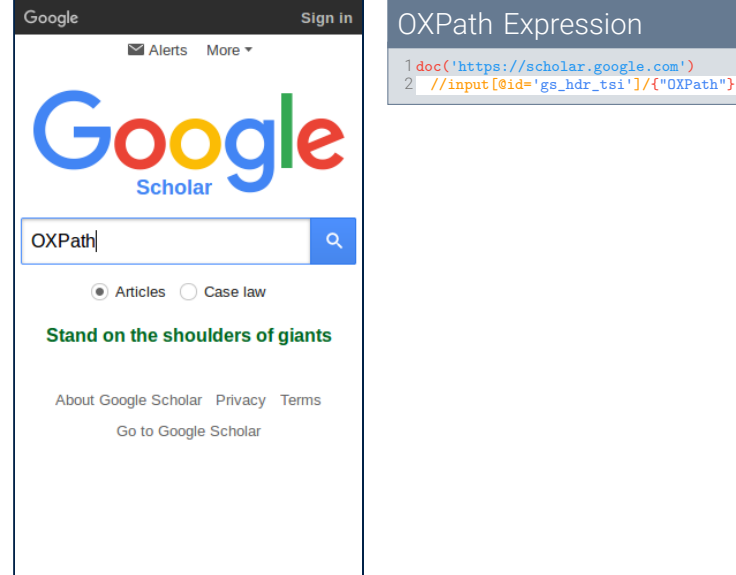

//scholar.google.com')

. . [.](#page-42-0) . . [.](#page-39-0) [.](#page-40-0) . . . [.](#page-52-0) . [.](#page-53-0) . [.](#page-39-0) . [.](#page-40-0) . [.](#page-52-0) . [.](#page-53-0) . [.](#page-28-0) . [.](#page-29-0) . [.](#page-55-0) .

[.](#page-0-0) .

 $2Q$ 

<span id="page-42-0"></span>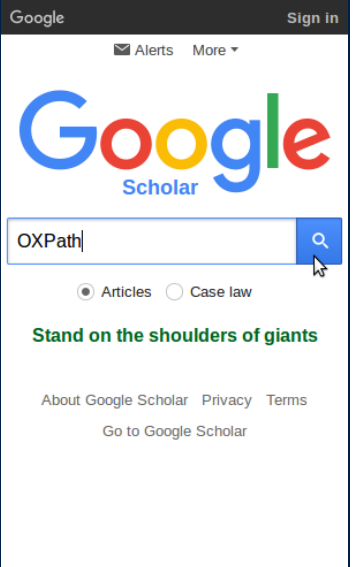

### **OXPath Expression**

- 1 doc('https://scholar.google.com')
- 2 //input[@id='gs\_hdr\_tsi']/{"OXPath"}<br>3 /../following-sibling::button/fclick
- 3 /../following-sibling::button/{click/}

[.](#page-0-0) .

 $2Q$ 

<span id="page-43-0"></span>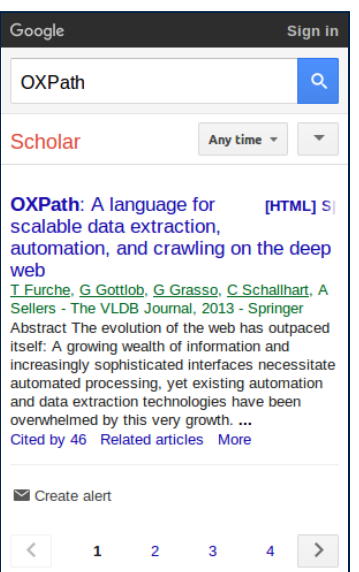

### **OXPath Expression**

- 1 doc('https://scholar.google.com')
- 2 //input[@id='gs\_hdr\_tsi']/{"OXPath"}<br>3 /../following-sibling::button/fclick.
- 3 /../following-sibling::button/{click/}

[.](#page-0-0) .

 $2Q$ 

<span id="page-44-0"></span>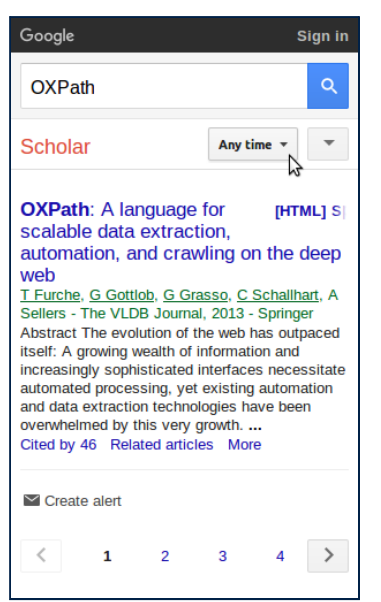

### **OXPath Expression**

- 1 doc('https://scholar.google.com')
- 2 //input[@id='gs\_hdr\_tsi']/{"OXPath"}
- 3 /../following-sibling::button/{click/}<br>4 //\*[@id='gs\_res\_ab\_wy-b'l/{click}
	- $1/*[@id='gs\ res\ ab\ vv-b']/{}click$

[.](#page-0-0) .

 $2Q$ 

<span id="page-45-0"></span>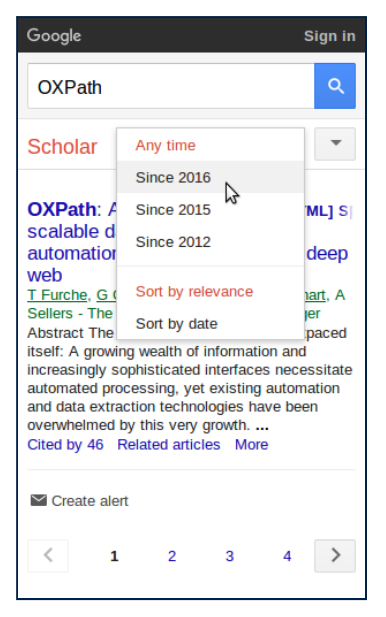

#### OXPath Expression

- 1 doc('https://scholar.google.com')
- 2 //input[@id='gs\_hdr\_tsi']/{"OXPath"}<br>3 /../following-sibling::button/fclick
- 3 /../following-sibling::button/{click/}<br>4 //\*[@id='gs\_res\_ab\_wy-b']/{click}
- 4 //\*[@id='gs\_res\_ab\_yy-b']/{click}<br>5 //following::\*[@role='menuitemra
	- 5 //following::\*[@role='menuitemradio'][contains(., '2016')]/{click/}

[.](#page-0-0) .

 $2Q$ 

<span id="page-46-0"></span>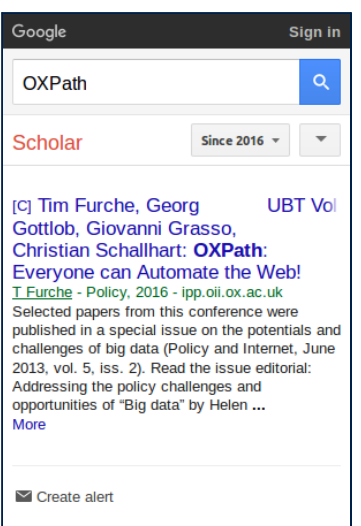

### OXPath Expression

- 1 doc('https://scholar.google.com')
- 2 //input[@id='gs\_hdr\_tsi']/{"OXPath"}<br>3 /../following-sibling::button/fclick
- 3 /../following-sibling::button/{click/}<br>4 //\*[@id='gs\_res\_ab\_vv-b']/{click}
- 4 //\*[@id='gs\_res\_ab\_yy-b']/{click}<br>5 //following::\*[@role='menuitemra
	- 5 //following::\*[@role='menuitemradio'][contains(., '2016')]/{click/}

 $1 \t 2 \t 3$ 

 $\overline{4}$ 

.

 $2Q$ 

<span id="page-47-0"></span>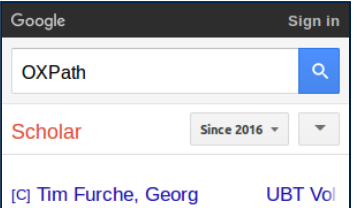

#### Gottlob, Giovanni Grasso. Christian Schallhart: OXPath: Everyone can Automate the Web! T Furche - Policy, 2016 - ipp.oii.ox.ac.uk Selected papers from this conference were published in a special issue on the potentials and challenges of big data (Policy and Internet, June 2013, vol. 5, iss. 2). Read the issue editorial: Addressing the policy challenges and

opportunities of "Big data" by Helen ... More

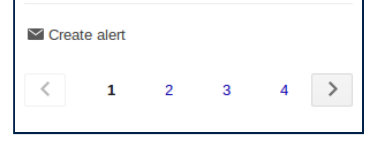

### **OXPath Expression**

- 1 doc('https://scholar.google.com')
- 2 //input[@id='gs\_hdr\_tsi']/{"OXPath"}
- 3 /../following-sibling::button/{click/}<br>4 //\*[@id='gs\_res\_ab\_wy-b']/{click}
- 4 //\*[@id='gs\_res\_ab\_yy-b']/{click}<br>5 //following::\*[@role='menuitemr;
	- 5 //following::\*[@role='menuitemradio'][contains(., '2016')]/{click/}
- 6 //div[@class='gs\_ri']//h3/a:<title=string(.)>

### XML Output

```
1 <?xml version="1.0" encoding="UTF-8"?>
2 <sub>results</sub></sub>
3 <title>Tim Furche, Georg Gottlob, [...]</title>
4 </results>
```
[.](#page-0-0) .  $2Q$ 

<span id="page-48-0"></span>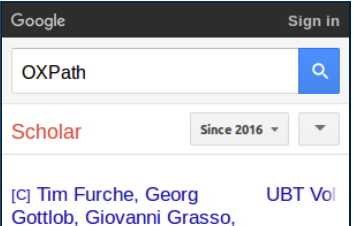

#### Christian Schallhart: OXPath: Everyone can Automate the Web! T Furche - Policy, 2016 - ipp.oii.ox.ac.uk Selected papers from this conference were published in a special issue on the potentials and challenges of big data (Policy and Internet, June 2013, vol. 5, iss. 2). Read the issue editorial: Addressing the policy challenges and

opportunities of "Big data" by Helen ... More

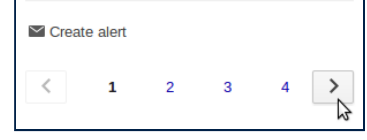

### OXPath Expression

- 1 doc('https://scholar.google.com')
	- 2 //input[@id='gs\_hdr\_tsi']/{"OXPath"}
- 3 /../following-sibling::button/{click/}<br>4 //\*[@id='gs\_res\_ab\_wy-b']/{click}
- 4 //\*[@id='gs\_res\_ab\_yy-b']/{click}<br>5 //following::\*[@role='menuitemr;
	- 5 //following::\*[@role='menuitemradio'][contains(., '2016')]/{click/}
- 6 /(//\*[@id='gs\_nm']/button[2][not(@disabled)]/{click/})\*<br>7 //div[@class='gs\_ri<sup>1</sup>]//h3/a·<title=string()) 7 //div[@class='gs\_ri']//h3/a:<title=string(.)>

### XML Output

- 1 <?xml version="1.0" encoding="UTF-8"?>
- $2$   $c$  results
- 3 <title>**Tim Furche**, **Georg Gottlob**, [...]</title>
- 4</results>

.

 $2Q$ 

<span id="page-49-0"></span>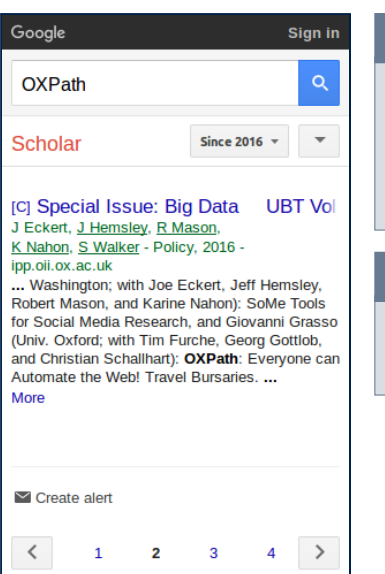

### OXPath Expression

- 1 doc('https://scholar.google.com')
- 2 //input[@id='gs\_hdr\_tsi']/{"OXPath"}
- 3 /../following-sibling::button/{click/}
- 4 //\*[@id='gs\_res\_ab\_yy-b']/{click}<br>5 //following::\*[@role='menuitemra
	- 5 //following::\*[@role='menuitemradio'][contains(., '2016')]/{click/}
	- 6 /(//\*[@id='gs\_nm']/button[2][not(@disabled)]/{click/})\* 7 //div[@class='gs\_ri']//h3/a:<title=string(.)>

### XML Output

- 1 <?xml version="1.0" encoding="UTF-8"?>
- $2$   $c$  results
- 3 <title>**Tim Furche**, **Georg Gottlob**, [...]</title>
- 4</results>

[.](#page-0-0) .

 $2Q$ 

<span id="page-50-0"></span>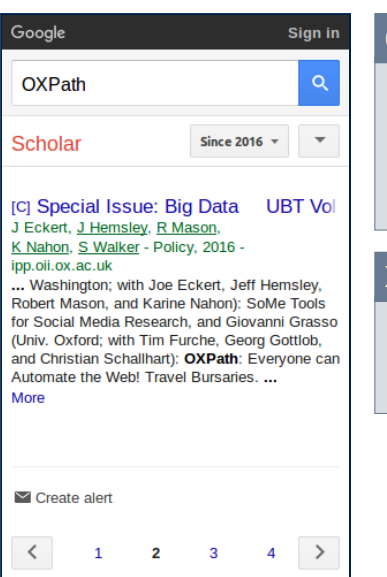

### OXPath Expression

- 1 doc('https://scholar.google.com')
- 2 //input[@id='gs\_hdr\_tsi']/{"OXPath"}
- 3 /../following-sibling::button/{click/}
	- $1$ /\*[@id='gs\_res\_ab\_yy-b']/{click}
		- 5 //following::\*[@role='menuitemradio'][contains(., '2016')]/{click/}
- 6 /(//\*[@id='gs\_nm']/button[2][not(@disabled)]/{click/})\* 7 //div[@class='gs\_ri']//h3/a:<title=string(.)>

### XML Output

- 1 <?xml version="1.0" encoding="UTF-8"?>
- $2$   $c$  results
- 3 <title>**Tim Furche**, **Georg Gottlob**, [...]</title>
- 4 <title>**Special Issue**: **Big Data** [...]</title>
- $5$   $\langle$  /results>

[.](#page-0-0) .

 $2Q$ 

<span id="page-51-0"></span>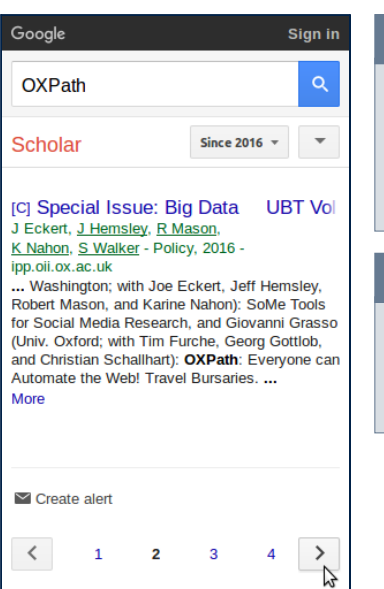

#### OXPath Expression

- 1 doc('https://scholar.google.com')
- 2 //input[@id='gs\_hdr\_tsi']/{"OXPath"}
- 3 /../following-sibling::button/{click/}
- 4 //\*[@id='gs\_res\_ab\_yy-b']/{click}<br>5 //following::\*[@role='menuitemra
	- 5 //following::\*[@role='menuitemradio'][contains(., '2016')]/{click/}
	- 6 /(//\*[@id='gs\_nm']/button[2][not(@disabled)]/{click/})\* 7 //div[@class='gs\_ri']//h3/a:<title=string(.)>

### XML Output

- 1 <?xml version="1.0" encoding="UTF-8"?>
- $2$   $c$  results
- 3 <title>**Tim Furche**, **Georg Gottlob**, [...]</title>
- 4 <title>**Special Issue**: **Big Data** [...]</title>
- $5 < 1 7.$ ... $7 5$
- $6$  </results>

[.](#page-0-0) .

 $2Q$ 

<span id="page-52-0"></span>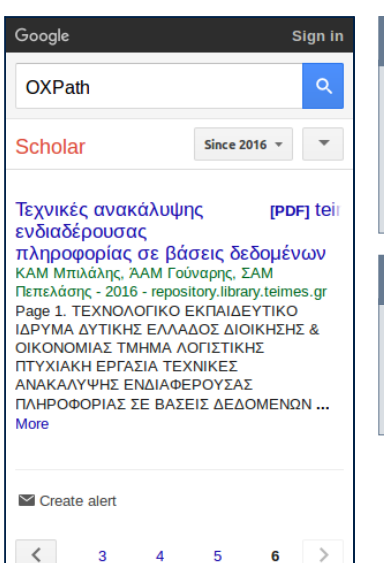

### **OXPath Expression**

- 1 doc('https://scholar.google.com')
- 2 //input[@id='gs\_hdr\_tsi']/{"OXPath"}
- 3 /../following-sibling::button/{click/}<br>4 //\*[@id='gs\_res\_ab\_wy-b']/{click}
- 4 //\*[@id='gs\_res\_ab\_yy-b']/{click}<br>5 //following::\*[@role='menuitemra
	- 5 //following::\*[@role='menuitemradio'][contains(., '2016')]/{click/}
- 6 /(//\*[@id='gs\_nm']/button[2][not(@disabled)]/{click/})\*<br>7 //div[@class='gs\_ri<sup>1</sup>]//h3/a·<title=string()>
	- 7 //div[@class='gs\_ri']//h3/a:<title=string(.)>

### XML Output

```
1 <?xml version="1.0" encoding="UTF-8"?>
2 c results
3 <title>Tim Furche, Georg Gottlob, [...]</title>
4 <title>Special Issue: Big Data [...]</title>
5 < I - -1 7 - -56 </results>
```
 $2Q$ 

# <span id="page-53-0"></span>Why OXPath?

### XPath

### OXPath

- static web
- plain HTML
- complete content
- dynamic web
- **AJAX**
- content on demand

[.](#page-0-0) .

 $2Q$ 

## <span id="page-54-0"></span>How Will OXPath Be Used?

Provide working environment:

- $\blacksquare$  integrate existing tools for XPath
- collect OXPath expressions prototypical of bibliographic domain
- devise and test OXPath expressions
- explore use of OXPath for stream monitoring

.

# <span id="page-55-0"></span>Tool support

Language plugin for Atom text editor

- Syntax highlighting for keywords
- Helps spotting errors and improves readability
- Intended to lower barriers for beginners

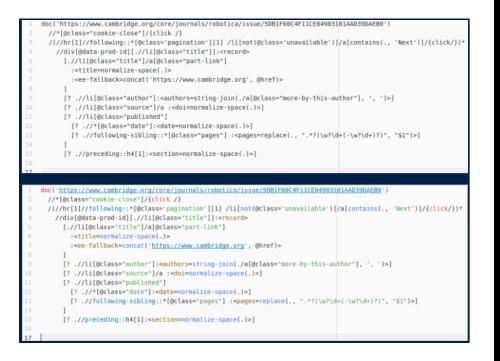

. . [.](#page-56-0) . . [.](#page-54-0) [.](#page-55-0) . . . [.](#page-55-0) . [.](#page-56-0) . [.](#page-54-0) . [.](#page-55-0) . [.](#page-55-0) . [.](#page-56-0) . [.](#page-28-0) . [.](#page-29-0) . [.](#page-55-0) .

# <span id="page-56-0"></span>Table of Contents

- **1 [Project Profile: Smart Harvesting II](#page-4-0)**
- 2 [Maintaining Scientific Literature Databases](#page-6-0)
- 3 [OXPath](#page-29-0)
- 4 [Monitoring](#page-56-0)
- 5 [Examples](#page-66-0)
- 6 [Demonstration](#page-90-0)

[.](#page-0-0) .

 $2Q$ 

. .

# <span id="page-57-0"></span>**Monitoring**

- **Monitor harvesting process, notify in case of failures** *→* similar to e.g. REPOX
- I Identify incomplete or incorrect data
- Retrospective monitoring of own data pool
	- *→* schedule harvesting

[.](#page-0-0) .  $\hat{Q}$ 

<span id="page-58-0"></span>Experiment on dblp: How can we rank all our conferences such that those most urgent for the next ingestion are on top?

Datasets:

- historical dblp data
- Microsoft Academic Graph
- Conference Ratings

Features:

- $\blacksquare$  expected next entry and overdue measure
- average conference rating
- conference internationality
- average citation
- average author prominence

.

.  $\hat{Q}$ 

<span id="page-59-0"></span>Example data

Table 1: Example values for conference features used in the rankings, computed for December 2016.

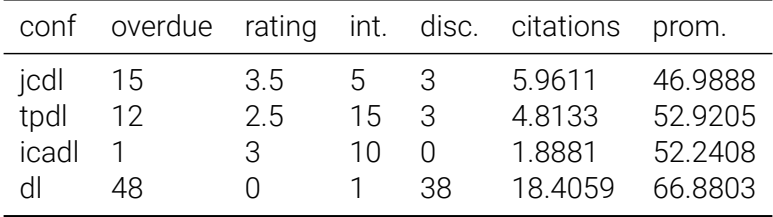

[.](#page-0-0) .

 $2Q$ 

<span id="page-60-0"></span>Evaluation:

- sliding window over months of 2016
- "gold standard" defined via interval-based pseudo-relevance
- $\blacksquare$  for each month, ndcg is calculated for the produced ranking
- comparison of influence of the different features

.

<span id="page-61-0"></span>Comparison of ndcg values on different cut-offs. Statistical differences to the baseline tested with two-sided t-test  $(*** = p < 0.001$ , *∗∗* = *p <* 0*.*01, *∗* = *p <* 0*.*05).

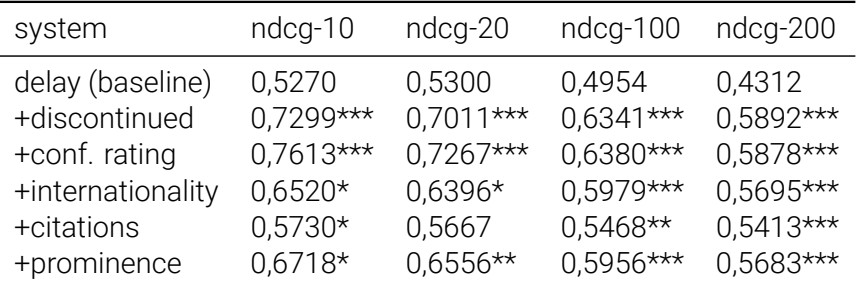

.

#### <span id="page-62-0"></span>Recently loaded issues and proceedings: (available in the DL within the nast 2 weeks) Proceedings of the 10th International Conference on Security of Information and Networks **SIN '17** Proceedings of the 12th International Workshop on Variability Modelling of Software-Intensive Systems **VAMOS 2018** Proceedings of the 15th International Conference on Advances in Mobile Computing & Multimedia **MoMM2017** Proceedings of the 1st Reversing and Offensive-oriented Trends Symposium

- metadata delivery might be unreliable (e.g. incomplete)
- observe several news windows, unreliable as well
	- **last 2 weeks**

[.](#page-0-0) .  $2Q$ 

<span id="page-63-0"></span>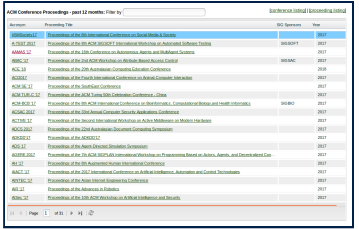

- metadata delivery might be unreliable (e.g. incomplete)
- observe several news windows, unreliable as well
	- $\blacksquare$  last 2 weeks
	- $\blacksquare$  last 12 months

[.](#page-0-0) .

 $2Q$ 

 $\label{eq:4} \epsilon \geq \epsilon + \epsilon \geq$ 

<span id="page-64-0"></span>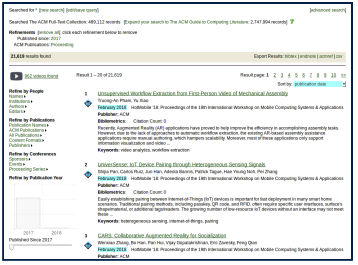

- metadata delivery might be unreliable (e.g. incomplete)
- observe several news windows, unreliable as well
	- **last 2 weeks**
	- $\blacksquare$  last 12 months
	- $\blacksquare$  last 3 months

[.](#page-0-0) .

 $2Q$ 

.

[.](#page-62-0) . [.](#page-65-0) . [.](#page-55-0)

<span id="page-65-0"></span>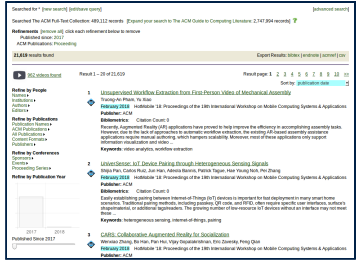

#### OXPath Expression

```
1 doc('http://dl.acm.org/advsearch.cfm')
 2 //*[@id='fld0']/optgroup[1]/option[5]/{click /}<br>3 //*[@id='bou0']/option[4]/{click /}
 3 //*[@id='how0']/option[4]/{click /}<br>4 //*[@id='dte0']/option[@value='$fst
 4 //*[@id='dte0']/option[@value='${start.year}']/{click /}<br>5 //*[@id='submit']/input/{click /}
 5 //*[@id='submit']/input/{click /}
        6 //*[@id='ACM_Publications_list']//a[contains(.,
              'Proceeding')]/{click /}
 7 //*[@id='sortmenu']//option[@value='publicationDate']
 8 /{click /}<br>9 /(/. [not(.//
9 /(/.[not(.//*[@class='publicationDate' and<br>10 contains( '$fnoison_pill}')1)1
10 contains(., '${poison.pill}')])]<br>11 //*[@class="pagelogic"][1]/span[
11 //*[@class="pagelogic"][1]/span[./strong]<br>12 /following-sibling::span[./a][1]
12 /following-sibling::span[./a][1]<br>13 /fclick[wait=5] /})*
13 /{click[wait=5] / }\)*<br>14 //*[0id='results']/div[contain])14 //*[@id='results']/div[contains(@class,
                   'details')]:<record>
15 [? .//div[@class='source']/span[2]<br>16 : <header=normalize-space(.)>
16 : <header=normalize-space(.)><br>17 : <title=substring-after(norm
               17 :<title=substring-after(normalize-space(.), ':
                     ')>
18 :<conference=substring-before(normalize-space(.),
                     ': ')>
19<br>20
20 [? .//div[@class='title']//a<br>21 : <section=normalize-space(
21 : < section=normalize-space(.)><br>22 : < details=qualify-url(@bref)
               22 :<details=qualify-url(@href)>
23 ]
```
[.](#page-0-0) .

 $2Q$ 

# <span id="page-66-0"></span>Table of Contents

- **1 [Project Profile: Smart Harvesting II](#page-4-0)**
- 2 [Maintaining Scientific Literature Databases](#page-6-0)
- 3 [OXPath](#page-29-0)
- 4 [Monitoring](#page-56-0)
- 5 [Examples](#page-66-0)
- 6 [Demonstration](#page-90-0)

[.](#page-0-0) .

 $2Q$ 

 $\frac{1}{2}$   $\rightarrow$   $\rightarrow$  3

. .

<span id="page-67-0"></span>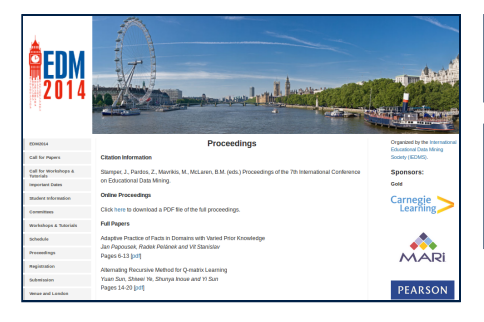

### OXPath Expression

1 doc('http://edm2014.org/?page=proceedings')

### XML Output

1 <?xml version="1.0" encoding="UTF-8"?>  $2$   $<$ results $>$ 1</results>

[.](#page-0-0) .

 $2Q$ 

### <span id="page-68-0"></span>HTML Source

```
1 <html xmlns="[...]" xml:lang="en"><br>2 <(-,-)2 <!--[...]-->
3 <div id="content"><br>4 </r> </r> </r> </r><br>2 ->
 4 <!--[...]-->
5 <strong>Online Proceedings</strong><br>6 </--{
6 <!--[...]-->
7 <strong>Full Papers</strong>
8 <!--[...]-->
9 <p>Adaptive Practice of [...]
10 \times br/<br>11 \times cm11 <em> Jan Papousek, [...]</em>
\frac{12}{13} \frac{\text{br}}{\text{Pares}}13 Pages 6-13 [<br>14 Sa href="uple
14 <a href="uploads/[...].pdf">pdf</a>
\frac{15}{16} ]
16 \langle l-1, l-2 \rangle\frac{17}{18} \frac{\text{6}}{18}19 </div>
20 <!--[...]-->
21 </html>
```
### OXPath Expression

1 doc('http://edm2014.org/?page=proceedings')

### XML Output

```
1 <?xml version="1.0" encoding="UTF-8"?>
2 <results>1</results>
```
 $2Q$ 

### <span id="page-69-0"></span>HTML Source

```
1 <html xmlns="[...]" xml:lang="en"><br>2 <(--(]-->
3 <div id="content"><br>4 </r> </r> </r> </r>
 4 <!--[...]-->
 5 <strong>Online Proceedings</strong>
 6 <!--[...]-->
7 <strong>Full Papers</strong>
 8 <!--[...]-->
9 <p>Adaptive Practice of [...]
10 \times br/11 <em> Jan Papousek, [...]</em>
\frac{12}{13} \frac{\text{br}}{\text{Pares}}13 Pages 6-13 [<br>14 Sa href="uple
      14 <a href="uploads/[...].pdf">pdf</a>
\frac{15}{16}16 \langle l-1, l-2 \rangle\frac{17}{18} </p>
18 <!--[...]-->
\frac{19}{20} \frac{\angle \text{div}}{\angle 1 - 1}2(1 - 7)...7 - 321 </html>
```
### OXPath Expression

1 doc('http://edm2014.org/?page=proceedings') 2 //\*[@id='content']/p[./em]:<record>

### XML Output

1 <?xml version="1.0" encoding="UTF-8"?>

 $2$   $<$ results $>$ 

- 3 <record></record>
- 4 <record></record>
- 5 *<!--[...]-->*
- $6$  </results>

 $2Q$ 

### <span id="page-70-0"></span>HTML Source

```
1 <html xmlns="[...]" xml:lang="en"><br>2 <(--(]-->
 2 <!--[...]-->
 3 <div id="content"><br>4 </r> </r> </r> </r><br>2 ->
 4 <!--[...]-->
 5 <strong>Online Proceedings</strong><br>6 <\left(1 - \frac{1}{2}\right)6 \langle l - l, l, l - \rangle<br>7 strong>Full
 7 <strong>Full Papers</strong>
 8 <!--[...]-->
9 <p>Adaptive Practice of [...]
\frac{10}{11} \frac{10}{\text{cm}}11 <em> Jan Papousek, [...]</em>
\frac{12}{13} \frac{\text{br}}{\text{Pares}}13 Pages 6-13 \left[\frac{13}{14}\right] Ca href="uple
14 <a href="uploads/[...].pdf">pdf</a>
\frac{15}{16} ]
16 \langle l-1, l-2 \rangle\frac{17}{18} \frac{\text{6}}{18}19 \times /div>20 <!--[...]-->
21 </html>
```
### OXPath Expression

- 1 doc('http://edm2014.org/?page=proceedings')
- 2 //\*[ $Qid='content']/p[./em]:  
3$  [/em:<authors=string()>]
	- $5$ ./em:<authors=string(.)>]

### XML Output

```
1 <?xml version="1.0" encoding="UTF-8"?>
2 \epsilon results
3 <!--[...]-->
4 \text{ second}<br>5 \text{ earth}5 <authors> Jan Papousek, [...]</authors>
6 \le/record>
7 < 1 - 7...7 - 58</results>
```
 $2Q$ 

### <span id="page-71-0"></span>HTML Source

```
1 <html xmlns="[...]" xml:lang="en"><br>2 <(--(]-->
 2 <!--[...]-->
 3 <div id="content"><br>4 </r> </r> </r> </r> </r>
 4 <!--[...]-->
 5 <strong>Online Proceedings</strong><br>6 <\left(1-\sqrt{1-2}\right)6 \langle l - l, l, l - \rangle<br>7 strong>Full
 7 <strong>Full Papers</strong>
 8 <!--[...]-->
9 <p>Adaptive Practice of [...]
10 \times br /><br>11 \leftarrow />
11 <em> Jan Papousek, [...]</em>
\frac{12}{13} \frac{\text{br}}{\text{Pares}}13 Pages 6-13 [<br>14 Sa href="uple
       14 <a href="uploads/[...].pdf">pdf</a>
\frac{15}{16}16 \langle l-1, l-2 \rangle\frac{17}{18} </p>
      \langle 1 -1, 1, 1 -2 \rangle19 </div>
20 <!--[...]-->
21 </html>
```
### OXPath Expression

```
1 doc('http://edm2014.org/?page=proceedings')
```

```
2 //*[@id='content']/p[./em]:<record>
```
 $\frac{3}{4}$  [./em: <authors=string(.)>]

```
[./text()[1]:\text{title} = \text{string}(.)
```
#### XML Output

```
1 <?xml version="1.0" encoding="UTF-8"?>
2 \epsilon results
3 <!--[...]-->
4 <record>
5 <authors> Jan Papousek, [...]</authors>
  6 <title>Adaptive Practice of [...]</title>
7 \timesrecord>
8 <!--[...]-->
9</results>
```
 $2Q$
## <span id="page-72-0"></span>EDM 2014: Simple Extraction

#### HTML Source

```
1 <html xmlns="[...]" xml:lang="en"><br>2 <(--(]-->
 2 <!--[...]-->
 3 <div id="content"><br>4 </r> </r> </r> </r> </r>
 4 <!--[...]-->
 5 <strong>Online Proceedings</strong><br>6 <\left(-\frac{1}{2}-\frac{1}{2}\right)6 \langle l - l, l, l - \rangle<br>7 strong>Full
 7 <strong>Full Papers</strong>
 8 <!--[...]-->
9 <p>Adaptive Practice of [...]
\frac{10}{11} \frac{6 \text{hr}}{11}11 <em> Jan Papousek, [...]</em>
\frac{12}{13} \frac{\text{br}}{\text{Pares}}13 Pages 6-13 [\frac{14}{2} Ca href="uple
      14 <a href="uploads/[...].pdf">pdf</a>
\frac{15}{16}16 \langle l-1, l \rangle \langle l-2, l \rangle\frac{17}{18} \frac{\text{6}}{18}18 <!--[...]-->
    \langlediv\rangle20 <!--[...]-->
21 </html>
```
#### OXPath Expression

```
1 doc('http://edm2014.org/?page=proceedings')
2 //*[@id='content']/p[./em]:<record><br>3 [./em:<authors=string(.)>]
```
- 3  $[./em:\langle \text{authors=siring}(.) \rangle]$ <br>  $\angle$   $[./tort()[]':\langle \text{title=strinsic}(.) \rangle]$
- 4 [./text()[1]: <title=string(.)>]<br>5 [./br[2]/following-sibling::tex
	- [./br[2]/following-sibling::text()[1]
		- :<pages=substring-after(., "Pages ")>]

#### XML Output

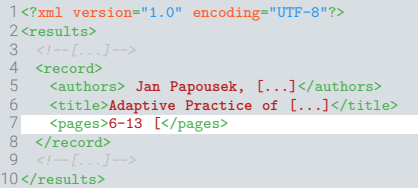

 $2Q$ 

## <span id="page-73-0"></span>EDM 2014: Simple Extraction

#### HTML Source

```
1 <html xmlns="[...]" xml:lang="en"><br>2 <(-,-)2 <!--[...]-->
 3 <div id="content"><br>4 </r> </r> </r> </r> </r>
 4 <!--[...]-->
 5 <strong>Online Proceedings</strong><br>6 <\left( -\frac{1}{2} \right)6 <!--[...]-->
 7 <strong>Full Papers</strong>
 8 <!--[...]-->
9 <p>Adaptive Practice of [...]
10 \times br/<br>11 \times cm11 <em> Jan Papousek, [...]</em>
\frac{12}{13} \frac{\text{br}}{\text{Pares}}13 Pages 6-13 \left[\frac{13}{14}\right] Ca \left[\frac{12}{14}\right]14 <a href="uploads/[...].pdf">pdf</a>
\frac{15}{16} \frac{1}{5}16 \langle l-1, l-2 \rangle\frac{17}{18} \frac{\text{6}}{18}19 </div>
20 <!--[...]-->
21 </html>
```
#### OXPath Expression

```
1 doc('http://edm2014.org/?page=proceedings')
```
- 2 //\*[@id='content']/ $p[\cdot/\text{em}]$ :<record><br>3 [./em:<authors=string(.)>]
- 3  $[./em:\langle \text{authors=siring}(.) \rangle]$ <br>  $\angle$   $[./tort()[]':\langle \text{title=strinsic}(.) \rangle]$
- 4 [./text()[1]:<title=string(.)>]<br>5 [./br[2l/following-sibling::text
	- [./br[2]/following-sibling::text()[1] :<pages=substring-after(., "Pages ")>]
- 6 [./a:<url=string(@href)>]

### XML Output

```
1 <?xml version="1.0" encoding="UTF-8"?>
2 <sub>results</sub></sub>
```

```
3 <!--[...]-->
```

```
4 <record>
```

```
5 <authors> Jan Papousek, [...]</authors>
```

```
6 <title>Adaptive Practice of [...]</title>
```

```
7 <pages>6-13 [</pages><br>8 <url>uploads/[...].pdf
```

```
8 <url>uploads/[...].pdf</url>
```

```
9 \timesrecord>
```

```
10 <!--[...]-->
```

```
11</results>
```
 $2Q$ 

## <span id="page-74-0"></span>EDM 2014: Simple Extraction

#### HTML Source

```
1 <html xmlns="[...]" xml:lang="en"><br>2 <(-,-)2 <!--[...]-->
 3 \cdot \text{div id} = \text{content}"><br>4 \langle 1 - 1, 1 - 2 \rangle4 <!--[...]-->
 5 <strong>Online Proceedings</strong><br>6 </--{ 1-z}
 6 <!--[...]-->
7 <strong>Full Papers</strong>
8 <!--[...]-->
9 <p>Adaptive Practice of [...]
10 \times br/11 <em> Jan Papousek, [...]</em>
\frac{12}{13} \frac{\text{br}}{\text{Pares}}13 Pages 6-13 [<br>14 Sa href="uple
14 <a href="uploads/[...].pdf">pdf</a>
\frac{15}{16} ]
16 \langle l-1, l-2 \rangle\frac{17}{18} \frac{\text{6}}{18}19 </div>
20 <!--[...]-->
21 </html>
```
#### OXPath Expression

```
1 doc('http://edm2014.org/?page=proceedings')
2 //*[@id='content']/p[\cdot/\text{em}]:<record><br>3 [./em:<authors=string(.)>]
```
- 3  $[./em:\langle \text{authors=siring}(.) \rangle]$ <br>  $\angle$   $[./tort()[]':\langle \text{title=strinsic}(.) \rangle]$
- 4 [./text()[1]:<title=string(.)>]<br>5 [./br[2l/following-sibling::text
	- [./br[2]/following-sibling::text()[1] :<pages=substring-after(., "Pages ")>]
- $6$  [./a: <url=string(@href)>]

```
7 [./preceding::strong[1]:<header=string(.)>]
```
#### XML Output

```
1 <?xml version="1.0" encoding="UTF-8"?>
 2 \epsilon results
 3 <!--[...]-->
 4 <record>
 5 <authors> Jan Papousek, [...]</authors>
 6 <title>Adaptive Practice of [...]</title>
 7 <pages>6-13 [</pages><br>8 <url>uploads/f l.pdt
 8 <url>uploads/[...].pdf</url>
      9 <header>Full Papers</header>
10 </record>
11 <!--[...]-->
12</results>
```
 $2Q$ 

#### <span id="page-75-0"></span>HTML Source

```
1 \text{thm} xmlns="[...]" xml:lang="en"><br>2 \leq t = f \frac{7}{2}2 <!--[...]-->
 3 <div id="content"><br>4 </r> </r> </r> </r> </r>
 4 <!--[...]-->
 5 <strong>Online Proceedings</strong><br>6 <\left( -\frac{1}{2} \right)6 \langle l - l, l, l - \rangle<br>7 strong>Full
 7 <strong>Full Papers</strong>
 8 <!--[...]-->
9 <p>Adaptive Practice of [...]
\frac{10}{11} \frac{10}{600}11 <em> Jan Papousek, [...]</em>
\frac{12}{13} \frac{6}{9}13 Pages 6-13 [<br>14 Sa href="uple
14 <a href="uploads/[...].pdf">pdf</a>
\frac{15}{16} \frac{1}{5}16 \langle l-1, l-2 \rangle\frac{17}{18} \frac{\text{6}}{18}19 </div>
20 <!--[...]-->
21 </html>
```
#### OXPath Expression

```
1 doc('http://edm2014.org/?page=proceedings')
```
- 2 //\*[@id='content']/ $p[\cdot/\text{em}]$ :<record><br>3 [./em:<authors=string(.)>]
- 3  $[./em:\langle \text{authors=siring}(.) \rangle]$ <br>  $\angle$   $[./tort()[]':\langle \text{title=strinsic}(.) \rangle]$ 4 [./text()[1]:<title=string(.)>]<br>5 [./br[2l/following-sibling::text
	- [./br[2]/following-sibling::text()[1] :<pages=substring-after(., "Pages ")>]
- $6$  [./a: < url=string(@href) > ]
	- 7 [./preceding::strong[1]:<header=string(.)>]

#### XML Output

```
1 <?xml version="1.0" encoding="UTF-8"?>
 2 \epsilon results
 3 <!--[...]-->
 4 <record><br>5 <author
   5 <authors> Jan Papousek, [...]</authors>
 6 <title>Adaptive Practice of [...]</title>
 7 <pages>6-13 [</pages><br>8 <url>unloads/[ l.ndt
 8 <url>uploads/[...].pdf</url><br>9 <header>Full Paners</header>
       9 <header>Full Papers</header>
10 \zeta /record>
```

```
11 <!--[...]-->
```

```
12</results>
```
 $2Q$ 

#### <span id="page-76-0"></span>HTML Source

```
1 \text{thm} xmlns="[...]" xml:lang="en"><br>2 \leq t = f \frac{7}{2}2 <!--[...]-->
 3 <div id="content"><br>4 </r> </r> </r> </r> </r>
 4 <!--[...]-->
 5 <strong>Online Proceedings</strong><br>6 <\left( -\frac{1}{2} \right)6 \langle l - l, l, l - \rangle<br>7 strong>Full
 7 <strong>Full Papers</strong>
 8 <!--[...]-->
9 <p>Adaptive Practice of [...]
\frac{10}{11} \frac{10}{6}11 <em> Jan Papousek, [...]</em>
\frac{12}{13} \frac{\text{br}}{\text{Pares}}13 Pages 6-13 [<br>14 Sa href="uple
       14 <a href="uploads/[...].pdf">pdf</a>
\frac{15}{16}16 \langle l-1, l-2 \rangle\frac{17}{18} \frac{\text{6}}{18}19 </div>
20 <!--[...]-->
21 </html>
```
#### OXPath Expression

- 1 doc('http://edm2014.org/?page=proceedings')
- 2 //\*[@id='content']/p[./em]:<record><br>3 [./em:<authors=normalize-space(.)>
- $\frac{3}{4}$  [./em:<authors=normalize-space(.)>]
- 4  $[./text() [1]: \times title = string(.))$ <br>5  $[./br[2]/following = sibling::tex$ 
	- [./br[2]/following-sibling::text()[1] :<pages=substring-after(., "Pages ")>]
- $6$  [./a: < url=string(@href) > ]
	- 7 [./preceding::strong[1]:<header=string(.)>]

#### XML Output

```
1 <?xml version="1.0" encoding="UTF-8"?>
2 \epsilon results
3 <!--[...]-->
4 <record><br>5 <author
  5 <authors>Jan Papousek, [...]</authors>
6 <title>Adaptive Practice of [...]</title>
7 <pages>6-13 [</pages><br>8 <url>uploads/f l.pdt
8 <url>uploads/[...].pdf</url>
```
- 9 <header>**Full Papers**</header>
- 10 </record>

11 *<!--[...]-->*

12</results>

 $2Q$ 

#### <span id="page-77-0"></span>HTML Source

```
1 <html xmlns="[...]" xml:lang="en"><br>2 <(--(]-->
 2 <!--[...]-->
 3 <div id="content"><br>4 </r> </r> </r> </r> </r>
 4 <!--[...]-->
 5 <strong>Online Proceedings</strong><br>6 <\left( -\frac{1}{2} \right)6 \langle l - l, l, l - \rangle<br>7 strong>Full
 7 <strong>Full Papers</strong>
 8 <!--[...]-->
9 <p>Adaptive Practice of [...]
\frac{10}{11} \frac{10}{11} \frac{10}{11} \frac{10}{11}11 <em> Jan Papousek, [...]</em>
\frac{12}{13} \frac{\text{br}}{\text{Pares}}13 Pages 6-13 [<br>14 Sa href="uple
14 <a href="uploads/[...].pdf">pdf</a>
\frac{15}{16} ]
16 \langle l-1, l-2 \rangle\frac{17}{18} \frac{\text{6}}{18}19 </div>
20 <!--[...]-->
21 </html>
```
### OXPath Expression

```
1 doc('http://edm2014.org/?page=proceedings')
2 //*[@id='content']/p[./em]:<record><br>3 [./em:<authors=normalize-space(.);
3 [./em:\langle authors=normalize-space(.)\rangle]<br>
\angle [./text()[]':<i>til:leftle=string()</i>]4 [./text()[1]: <title=string(.)>]<br>5 [./br[2]/following-sibling::tex
       [./br[2]/following-sibling::text()[1]
              :<pages=replace(normalize-space(.),
              "\cdot *?(\d+(-\d+)?).*", "$1")>]
6 [./a: < url=string (@href) > ]<br>7 [./preceding:: strong[1] : <
```

```
[./preceding::strong[1]:<header=string(.)>]
```
#### XML Output

```
1 <?xml version="1.0" encoding="UTF-8"?>
 2 <results>
 3 <!--[...]-->
 4 <record><br>5 <author
   5 <authors>Jan Papousek, [...]</authors>
 6 <title>Adaptive Practice of [...]</title>
 7 <pages>6-13</pages><br>8 <url>unloads/f lu
 8 <url>uploads/[...].pdf</url>
     9 <header>Full Papers</header>
10 \times/record>
11 <!--[...]-->
```
 $\Box \rightarrowtail \left\{ \frac{\partial}{\partial} \right\} \rightarrow \left\{ \begin{array}{ll} \frac{\partial}{\partial \lambda} + \lambda & \frac{\partial}{\partial \lambda} + \lambda \\ \frac{\partial}{\partial \lambda} + \lambda & \frac{\partial}{\partial \lambda} + \lambda \end{array} \right.$  $\Box \rightarrowtail \left\{ \frac{\partial}{\partial} \right\} \rightarrow \left\{ \begin{array}{ll} \frac{\partial}{\partial \lambda} + \lambda & \frac{\partial}{\partial \lambda} + \lambda \\ \frac{\partial}{\partial \lambda} + \lambda & \frac{\partial}{\partial \lambda} + \lambda \end{array} \right.$ 

```
12</results>
```
 $2Q$ 

#### <span id="page-78-0"></span>HTML Source

```
1 \text{thm} xmlns="[...]" xml:lang="en"><br>2 \leq t = f \frac{7}{2}2 <!--[...]-->
 3 <div id="content"><br>4 </r> </r> </r> </r> </r>
 4 <!--[...]-->
 5 <strong>Online Proceedings</strong><br>6 <\left( -\frac{1}{2} \right)6 \langle l - l, l, l - \rangle<br>7 strong>Full
 7 <strong>Full Papers</strong>
 8 <!--[...]-->
9 <p>Adaptive Practice of [...]
10 <br/>
11 <em> Jan Papousek, [...]</em>
\frac{12}{13} \frac{\text{br}}{\text{Pares}}13 Pages 6-13 \left[\frac{13}{14}\right] Ca \left[\frac{12}{14}\right]14 <a href="uploads/[...].pdf">pdf</a>
\frac{15}{16} \frac{1}{5}16 \langle l-1, l-2 \rangle\frac{17}{18} \frac{\text{6}}{18}19 </div>
20 <!--[...]-->
21 </html>
```
### OXPath Expression

```
1 doc('http://edm2014.org/?page=proceedings')
2 //*[@id='content']/p[./em]:<record><br>3 [./em:<authors=normalize-space(.);
3 [./em:\langle authors=normalize-space(.)\rangle]<br>
\angle [./text()[]':<i>til:leftle=string()</i>]4 [./text()[1]:<title=string(.)>]<br>5 [./br[2]/following-sibling::tex
     [./br[2]/following-sibling::text()[1]
             :<pages=replace(normalize-space(.),
            "\cdot *?(\d+(-\d+)?).*", "$1")>]
6 [./a:<url=qualify-url(@href)>]
```
[./preceding::strong[1]:<header=string(.)>]

#### XML Output

```
1 <?xml version="1.0" encoding="UTF-8"?>
 2 <results>
 3 <!--[...]-->
 4 <record>
 5 <authors>Jan Papousek, [...]</authors>
 6 <title>Adaptive Practice of [...]</title>
 7 <pages>6-13</pages>8<br>8 <url>http://f
 8 <url>http://[...]uploads/[...].pdf</url>
     9 <header>Full Papers</header>
10 \times/record>
11 <!--[...]-->
```
 $\Box \rightarrowtail \left\{ \frac{\partial}{\partial} \right\} \rightarrow \left\{ \begin{array}{ll} \frac{\partial}{\partial \lambda} + \lambda & \frac{\partial}{\partial \lambda} + \lambda \\ \frac{\partial}{\partial \lambda} + \lambda & \frac{\partial}{\partial \lambda} + \lambda \end{array} \right.$  $\Box \rightarrowtail \left\{ \frac{\partial}{\partial} \right\} \rightarrow \left\{ \begin{array}{ll} \frac{\partial}{\partial \lambda} + \lambda & \frac{\partial}{\partial \lambda} + \lambda \\ \frac{\partial}{\partial \lambda} + \lambda & \frac{\partial}{\partial \lambda} + \lambda \end{array} \right.$ 

```
12</results>
```
 $2Q$ 

#### <span id="page-79-0"></span>HTML Source (EDM 2014)

```
1 \text{thm} \ \text{mm} = "[...] " \ \text{cm} : \text{lang} = " \text{en} " ><br>2 \text{cm} : \text{log} : \text{log} :2 <!--[...]-->
 3 <div id="content"><br>4 </r> </r> </r> </r><br>2 ->
  4 <!--[...]-->
 5 <strong>Online Proceedings</strong><br>6 <\left( -\frac{1}{2} \right)6 <!--[...]-->
 7 <strong>Full Papers</strong>
 8 <!--[...]-->
9 <p>Adaptive Practice of [...]
10 \times br/<br>11 \times cm11 <em> Jan Papousek, [...]</em>
\frac{12}{13} \frac{\text{br}}{\text{Pares}}13 Pages 6-13 [<br>14 Sa href="uple
14 <a href="uploads/[...].pdf">pdf</a>
\frac{15}{16} ]
16 \leq l = l...]--><br>17 \leq ln>
\frac{17}{18} \frac{\text{6}}{18}19 </div>
20 <!--[...]-->
21 </html>
```
### OXPath Expression (EDM 2014)

```
1 doc('http://edm2014.org/?page=proceedings')
```
- 2 //\*[@id='content']/ $p[\cdot/\text{em}]$ :<record><br>3 [./em:<authors=string(.)>]
- 3  $[./em:\langle \text{authors=siring}(.) \rangle]$ <br>  $\angle$   $[./tort()[]':\langle \text{title=strinsic}(.) \rangle]$
- 4 [./text()[1]: < title=string(.) >]<br>5 [./br[2]/following-sibling:: tex
	- [./br[2]/following-sibling::text()[1] :<pages=substring-after(., "Pages ")>]
- $6$  [./a: < url=string(@href) > ]
	- [./preceding::strong[1]:<header=string(.)>]

### XML Output (EDM 2014)

```
1 <?xml version="1.0" encoding="UTF-8"?>
 2 \epsilon results
 3 <!--[...]-->
 4 <record>
 5 <authors> Jan Papousek, [...]</authors>
 6 <title>Adaptive Practice of [...]</title>
 7 <pages>6-13 [</pages><br>8 <url>unloads/f l.ndt
 8 <url>uploads/[...].pdf</url>
      9 <header>Full Papers</header>
10 \zeta /record>
11 <!--[...]-->
12 </results>
```
 $2Q$ 

<span id="page-80-0"></span>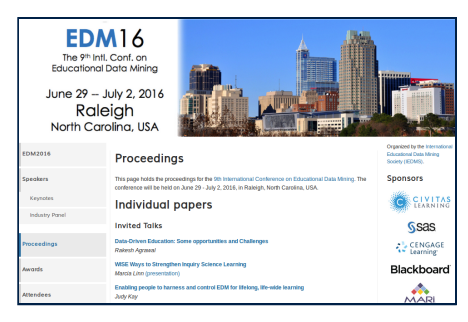

#### OXPath Expression

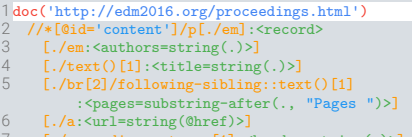

[./preceding::strong[1]:<header=string(.)>]

#### XML Output

- 1 <?xml version="1.0" encoding="UTF-8"?>
- $2$   $\epsilon$  results
- 3</results>

[.](#page-0-0) .

 $2Q$ 

. . [.](#page-81-0) . . [.](#page-78-0) [.](#page-79-0) . . . [.](#page-89-0) . [.](#page-90-0) . [.](#page-78-0) . [.](#page-79-0) . [.](#page-89-0) . [.](#page-90-0) . [.](#page-65-0) . [.](#page-66-0) . [.](#page-89-0) . [.](#page-90-0) .

<span id="page-81-0"></span>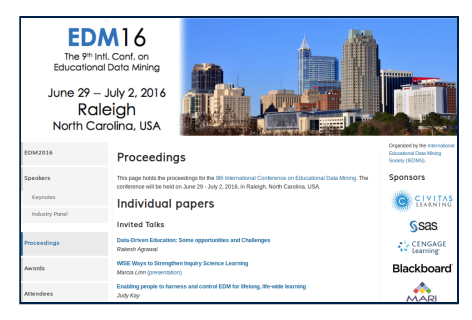

#### **OXPath Expression**

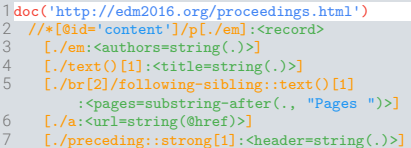

#### **XML Output**

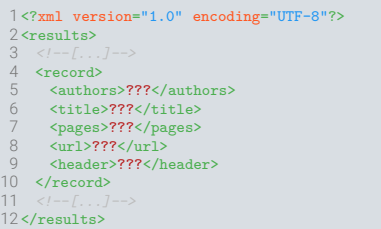

. . [.](#page-82-0) . . [.](#page-78-0) [.](#page-79-0) . . . [.](#page-89-0) . [.](#page-90-0) . [.](#page-78-0) . [.](#page-79-0) . [.](#page-89-0) . [.](#page-90-0) . [.](#page-65-0) . [.](#page-66-0) . [.](#page-89-0) . [.](#page-90-0) .

[.](#page-0-0) .

 $2Q$ 

<span id="page-82-0"></span>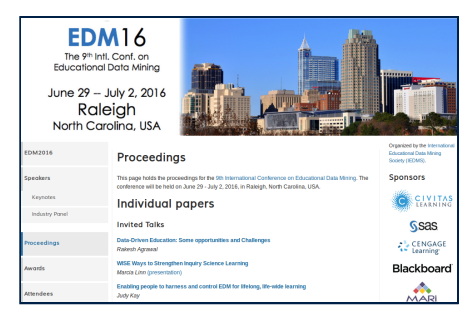

#### OXPath Expression

- 1 doc('http://edm2016.org/proceedings.html')
- 2 ???: < record><br>3 [???: < auth
- 3  $[???:\{ \{ \text{authors} = ?? ? > \}$ <br>4  $[???:\{ \text{title} = ?? ? > \}$
- 4 [???:<title=???>]
- 5 [???:<pages=???>]
- 6 [???:<url=???>]
- [???:<header=???>]

#### XML Output

- 1 <?xml version="1.0" encoding="UTF-8"?>
- $2$  <results><br>3 < $1 7$
- 
- 4 <record><br>5 <author
- $5$  <authors>???</authors><br>6 <title>???</title>
- $6$  <title>???</title><br>7  $\leq$   $22$ ???</page>
- 7 <pages>???</pages><br>8 <url>222</url>
- $8 \times \text{url}>???$  </arl><br>a chaadar>???? </h
- 9 <header>????</header><br>10 </record>
- 10  $\langle$ record><br>11  $\langle$ l--f 1
- 

 $12$  </results>

[.](#page-0-0) .  $\hat{Q}$ 

. . [.](#page-83-0) . . [.](#page-78-0) [.](#page-79-0) . . . [.](#page-89-0) . [.](#page-90-0) . [.](#page-78-0) . [.](#page-79-0) . [.](#page-89-0) . [.](#page-90-0) . [.](#page-65-0) . [.](#page-66-0) . [.](#page-89-0) . [.](#page-90-0) .

#### <span id="page-83-0"></span>HTML Source

```
1 
 2 <!--[...]-->
 3 <h1>Individual papers</h1><br>4 <h3>Invited Talks</h3>
    4 <h3>Invited Talks</h3>
 5 \le p >\alpha id="[...]" class="citation_title"
             href="[...]">Data-Driven [...]</a>
7 <!--[...]-->
8 <span class="[...]title">9th [...]</span><br>9 <span class="[...]firstpage">2</span>
9 <span class="[...]firstpage">2</span>
10 <span class="[...]lastpage">2</span><br>11 <span class="[...]pdf url">http[...]
11 <span class="[...]pdf_url">http[...]</span> \frac{12}{\pi}\frac{12}{13} <br/>\frac{12}{5} <span
13 <span class="[...]author">Ra[...]</span><br>14 <\langle15 \times /p16 \leq l-r....7 \rightarrow17 </html>
```
#### OXPath Expression

```
1 doc('http://edm2016.org/proceedings.html')
```
- 2 ???:  $$secotd$    
3  $[222 \cdot <sub>earthc</sub>$$
- 3  $[???:\{ \{ \text{authors} = ?? ? > \}$ <br>4  $[???:\{ \text{title} = ?? ? > \}$
- 4 [???:<title=???>]
- 5 [???: < pages=???>]<br>6 [???: < url=???>]
- $6$  [???:  $\text{curl}$ =???>]<br>7 [???:  $\text{theaderr}$ ??
- [???:<header=???>]

### XML Output

```
1 <?xml version="1.0" encoding="UTF-8"?>
2 <sub>results</sub></sub>
3 <!--[...]-->
```

```
4 <record><br>5 <author
```
- $5$  <authors>???</authors><br>6 <title>???</title>
- $6$  <title>???</title><br>7  $\leq$   $22$ ???</page>

```
7 <pages>???</pages>
```

```
8 \times \text{url}>??? </arl><br>a chaadar>???? </h
```
<header>????</header>

```
10 \zeta /record>
```

```
11 <!--[...]-->
```
 $12$  </results>

 $2Q$ 

#### <span id="page-84-0"></span>HTML Source

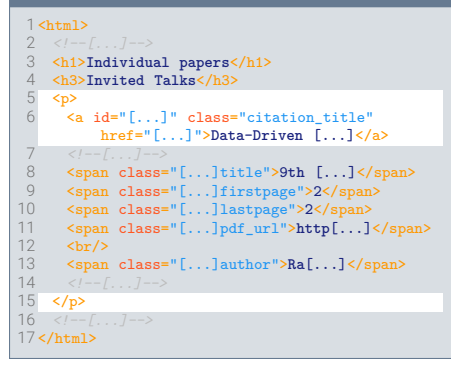

#### OXPath Expression

- 1 doc('http://edm2016.org/proceedings.html')
- 2 //p[./\*[contains(@class, 'cit')]]:<record><br>3 [222:<authors=222>]
- $\frac{2}{3}$  [???: < authors=???>]
- 4 [???:<title=???>]
- 5 [???: < pages=???>]<br>6 [???: < url=???>]
- $6$  [???:  $\text{curl}$ =???>]<br>7 [???:  $\text{theaderr}$ ??
- [???:<header=???>]

### XML Output

- 1 <?xml version="1.0" encoding="UTF-8"?>
- $2$  <results><br>3 <  $(1 7)$ .
	-
- $4 \times record$ <br> $5 \times autho$
- $5$  <authors>???</authors><br>6 <title>???</title>
- $6 \times \text{title}$ ???</title><br>7  $\text{Gauss}$ ???</pages
- 7 <pages>???</pages>
- $8 \times \text{url}>???$  </arl><br>a chaadar>???? </h
- 9 <header>????</header><br>10 </record>
- $\langle$ /record>

11 *<!--[...]-->*

 $12$  </results>

 $2Q$ 

#### <span id="page-85-0"></span>HTML Source

```
1 
 2 <!--[...]-->
 3 <h1>Individual papers</h1><br>4 <h3>Invited Talks</h3>
   4 <h3>Invited Talks</h3>
 5 \le p >6 <a id="[...]" class="citation_title"
             href="[...]">Data-Driven [...]</a>
7 <!--[...]-->
8 <span class="[...]title">9th [...]</span><br>9 <span class="[ ]firstpage">2</span>
9 <span class="[...]firstpage">2</span>
10 <span class="[...]lastpage">2</span><br>11 <span class="[...]pdf url">http[...]
11 <span class="[...]pdf_url">http[...]</span> \frac{12}{\pi}\frac{12}{13} \frac{\text{br}}{\text{Span}}13 <span class="[...]author">Ra[...]</span><br>14 </--[...]-->
      1 - 1 - 1...1 - 215 \times /p16 \leq l-r....7 \rightarrow17 </html>
```
#### OXPath Expression

- 1 doc('http://edm2016.org/proceedings.html')<br>2 /o[./\*[@class = 'cit']]:<record>
- $2$  //p[./\*[@class~='cit']]: <record><br>3 [./\*[@class~='author']: <author;
- $\frac{1}{4}$   $\cdot$  /\*[@class~='author']:<authors=string(.)>]
- 4 [???:<title=???>]
- 5 [???: < pages=???>]<br>6 [???: < url=???>]
- $6$  [???:  $\text{curl}$ =???>]<br>7 [???:  $\text{theaderr}$ ??
- [???:<header=???>]

### XML Output

- 1 <?xml version="1.0" encoding="UTF-8"?>
- $2$   $<sub>results</sub>$ </sub>
- $3 \leq l 1, l 2$
- 4 <record><br>5 <author
- 5 <authors>**Rakesh Agrawal**</authors><br>6 <title>???</title>
- $6$  <title>???</title><br>7  $\zeta$  <pages>???</pages
- 7 <pages>???</pages><br>8 <url>222</url>
- $8 \times \text{url}>???$  </arl><br>a chaadar>???? </h
- <header>????</header>
- 10  $\zeta$  /record>
- 11 *<!--[...]-->*

 $12$  </results>

 $2Q$ 

#### <span id="page-86-0"></span>HTML Source

```
1 
 2 <!--[...]-->
 3 <h1>Individual papers</h1><br>4 <h3>Invited Talks</h3>
    4 <h3>Invited Talks</h3>
 5 <p>
       6 <a id="[...]" class="citation_title"
            href="[...]">Data-Driven [...]</a>
7 <!--[...]-->
8 <span class="[...]title">9th [...]</span><br>9 <span class="[ ]firstpage">2</span>
9 <span class="[...]firstpage">2</span>
10 <span class="[...]lastpage">2</span><br>11 <span class="[...]pdf url">http[...]
11 <span class="[...]pdf_url">http[...]</span> \frac{12}{\pi}\frac{12}{13} <br/>\frac{12}{5} <span
13 <span class="[...]author">Ra[...]</span><br>14 <\langle15 \times /p16 \leq l-r....7 \rightarrow17 </html>
```
#### OXPath Expression

- 1 doc('http://edm2016.org/proceedings.html')
- 2 //p[./\*[@class~='cit']]:<record><br>3 [./\*[@class~='author']:<author;
- 3  $\left[./*[@class='author']:\langle \text{author} = \text{string}(.)\rangle\right]$ <br>
4  $\left[/*[@classes='title']:\langle \text{trilasstring}(.)\rangle\right]$
- 4 [./\*[@class~='title']:<title=string(.)>]
- 5 [???:<pages=???>]
- $6$  [???:  $\text{curl}$ =???>]<br>7 [???:  $\text{theaderr}$ ??
- [???:<header=???>]

### XML Output

- 1 <?xml version="1.0" encoding="UTF-8"?>  $2$   $<sub>results</sub>$ </sub>  $3 \leq l - 1, l - 2$ 4 <record><br>5 <author 5 <authors>**Rakesh Agrawal**</authors><br>6 <title>**Data-Driven**  $\int$  <title> 6 <title>**Data**-**Driven** [...]</title> 7 <pages>???</pages>  $8 \times \text{url}>???$  </arl><br>a chaadar>???? </h <header>????</header>
- 10  $\zeta$  /record>
- 11 *<!--[...]-->*
- $12$  </results>

 $2Q$ 

#### <span id="page-87-0"></span>HTML Source

```
1 
 2 <!--[...]-->
 3 <h1>Individual papers</h1><br>4 <h3>Invited Talks</h3>
    4 <h3>Invited Talks</h3>
 5 \le p >6 <a id="[...]" class="citation_title"
              href="[...]">Data-Driven [...]</a>
 7 <!--[...]-->
 8 <span class="[...]title">9th [...]</span><br>9 <span class="[...]firstpage">2</span>
9 <span class="[...]firstpage">2</span><br>10 <span class="[ ]lastpage">2</span>
10 <span class="[...]lastpage">2</span><br>11 <span class="[...]pdf url">http[...]
11 <span class="[...]pdf_url">http[...]</span><br>12 <br/> <br/> <br/>
\frac{12}{13} <br/>\frac{12}{5} <span
13 <span class="[...]author">Ra[...]</span><br>14 <\langle15 \times /p16 \leq l-r....7 \rightarrow17 </html>
```
#### OXPath Expression

```
1 doc('http://edm2016.org/proceedings.html')
```

```
2 //p[./*[@class~='cit']]:<record><br>3 [./*[@class~='author']:<author;
```

```
3 \left[./*[@class='author']:\langle \text{author}=\text{string}(.)\rangle\right]<br>
4 \left[/*[@classes='title']:\langle \text{trilasstring}(.)\rangle\right]
```

```
4 [./*[@class~='title']:<title=string(.)>]<br>5 [.:<pages=concat(./*[@class~='firstpage'
```

```
[.: < pages=concat(./*[@class~='firstpage'],
    '-', ./*[@class~='lastpage'])>]
```

```
6 [???: < url=???>]<br>7 [???: < header=???
```

```
[???:<header=???>]
```
### XML Output

```
1 <?xml version="1.0" encoding="UTF-8"?>
 2 <results>
 3 <!--[...]-->
 4 <record><br>5 <author
    5 <authors>Rakesh Agrawal</authors>
 6 <title>Data-Driven [...]</title>
 7 <pages>2-2</pages><br>8 <url>222</url>
 8 <url>???</url><br>9 <br/>
<br/>
<br/>
<br/>
<br/>
<br/>
<br/>
<br/>
<br/>
<br/>
<br/>
<br/>
<br/>
Sheader>222</h
     <header>???</header>
10 \zeta /record>
11 <!--[...]-->
12</results>
```
 $2Q$ 

#### <span id="page-88-0"></span>HTML Source

```
1 
 2 <!--[...]-->
 3 <h1>Individual papers</h1><br>4 <h3>Invited Talks</h3>
    4 <h3>Invited Talks</h3>
 5 \le p >6 <a id="[...]" class="citation_title"
              href="[...]">Data-Driven [...]</a>
 7 <!--[...]-->
 8 <span class="[...]title">9th [...]</span><br>9 <span class="[...]firstpage">2</span>
9 <span class="[...]firstpage">2</span><br>10 <span class="[ ]lastpage">2</span>
10 <span class="[...]lastpage">2</span><br>11 <span class="[...]pdf url">http[...]
11 <span class="[...]pdf_url">http[...]</span><br>12 <br/> <br/>thr/>
\frac{12}{13} \frac{\text{br}}{\text{sspan}}13 <span class="[...]author">Ra[...]</span><br>14 <\langle15 \times /p16 \leq l-r....7 \rightarrow17 </html>
```
#### OXPath Expression

```
1 doc('http://edm2016.org/proceedings.html')
```
- 2 //p[./\*[@class~='cit']]:<record><br>3 [./\*[@class~='author']:<author;
- 3  $\left[./*[@class='author']:\langle \text{author}=\text{string}(.)\rangle\right]$ <br>
4  $\left[/*[@classes='title']:\langle \text{trilasstring}(.)\rangle\right]$
- 4  $[./*[@class='title']:\times title=string(.)]$ <br>5  $[./:Spaces=concat(./*@classes='firstpage']$ 
	- [.: <pages=concat(./\*[@class~='firstpage'], '-', ./\*[@class~='lastpage'])>]
- $6$   $\left[\frac{./*[@class='url']:\langle url=string(.)\rangle}{7 \qquad [???:\langle header=???>\rangle]} \right]$

```
[???:\alphadeader=???>]
```
#### XML Output

```
1 <?xml version="1.0" encoding="UTF-8"?>
 2 <results>
 3 <!--[...]-->
 4 <record><br>5 <author
 5 <authors>Rakesh Agrawal</authors><br>6 <title>Data-Driven \int \{f(t)\}6 <title>Data-Driven [...]</title>
 7 <pages>2-2</pages><br>8 <url>http://f
 8 <url>http://[...].pdf</ee>
      <header>???</header>
10 \zeta /record>
11 <!--[...]-->
12</results>
```
 $2Q$ 

### <span id="page-89-0"></span>HTML Source

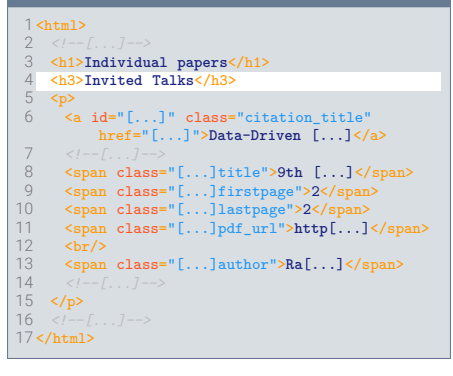

#### OXPath Expression

```
1 doc('http://edm2016.org/proceedings.html')
```
- 2 //p[./\*[@class~='cit']]:<record><br>3 [./\*[@class~='author']:<author;
- 3  $\left[./*[@class='author']:\langle \text{author}=\text{string}(.)\rangle\right]$ <br>
4  $\left[/*[@classes='title']:\langle \text{trilasstring}(.)\rangle\right]$
- 4  $[./*[@class='title']:\times title=string(.)]$ <br>5  $[./:Spaces=concat(./*@classes='firstpage']$ 
	- [.: <pages=concat(./\*[@class~='firstpage'], '-', ./\*[@class~='lastpage'])>]
- 6  $[\sqrt{\text{eclass} \text{url}]}:\text{curl} = \text{string}(.)\}$ <br>7 [/nreceding: b3[1]; chaadersstring(
	- [./preceding::h3[1]:<header=string(.)>]

#### XML Output

```
1 <?xml version="1.0" encoding="UTF-8"?>
 2 <results>
 3 <!--[...]-->
 4 <record><br>5 <author
 5 <authors>Rakesh Agrawal</authors><br>6 <title>Data-Driven \int \{f(t)\}6 <title>Data-Driven [...]</title>
 7 <pages>2-2</pages><br>8 <url>http://f
 8 <url>http://[...].pdf</ee> <header>Invited Talks</hea
       9 <header>Invited Talks</header>
10 \zeta record>
11 <!--[...]-->
12</results>
```
 $2Q$ 

### <span id="page-90-0"></span>Table of Contents

- **1 [Project Profile: Smart Harvesting II](#page-4-0)**
- 2 [Maintaining Scientific Literature Databases](#page-6-0)
- 3 [OXPath](#page-29-0)
- 4 [Monitoring](#page-56-0)
- 5 [Examples](#page-66-0)
- 6 [Demonstration](#page-90-0)

[.](#page-0-0) .

 $2Q$ 

 $\frac{1}{2}$   $\rightarrow$   $\rightarrow$  3

. .

### <span id="page-91-0"></span>Demonstration: Researcher ID

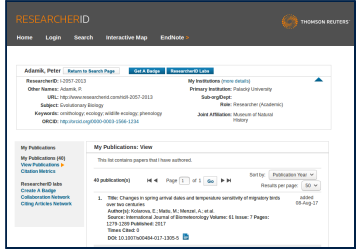

#### OXPath Expression

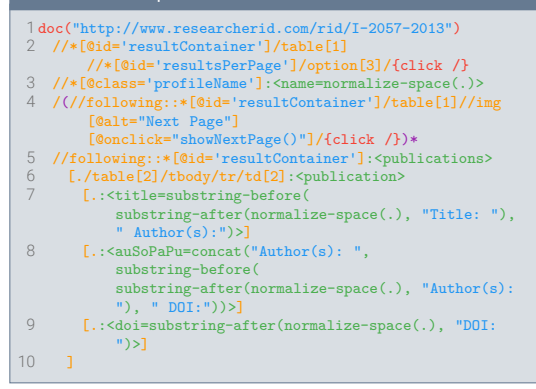

[.](#page-0-0) .  $\hat{Q}$ 

. . [.](#page-92-0) . . [.](#page-90-0) [.](#page-91-0) . . . [.](#page-91-0) . [.](#page-92-0) . [.](#page-90-0) . [.](#page-91-0) . [.](#page-91-0) . [.](#page-92-0) . [.](#page-89-0) . [.](#page-90-0) . [.](#page-95-0) .

### <span id="page-92-0"></span>Demonstration: Booking

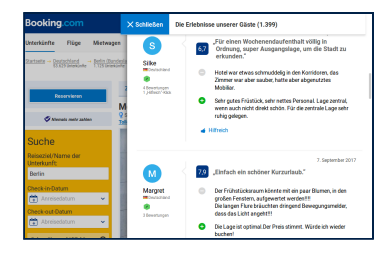

#### OXPath Expression

```
1 doc("https://www.booking.com/hotel/de/metropolitan...")
   2 //a[@id='show_reviews_tab']/{click /}
    3 /(//*[@id='review_next_page_link']/{clkwithchange
           /})*{0,2}
 4 //div[contains(@class, 'review_list_block')]<br>5 //lifcontains(@class 'review item')]
      5 //li[contains(@class, 'review_item')]
              [not(contains(@class, 'featured_review_item'))]
              [not(@class= 'review_item_photo
             review item photo-p')]:<review>
 6 [? .//*[contains(@class, 'review_item_date')]
 7 :<date=normalize-space(.)>]
 8 [? .//*[contains(@class, 'review_item_review_score')]<br>9 : <score=normalize-space()>l
9 : < score=normalize-space(.)>]<br>10 [? .//*[@class='review item he
10 [? .//*[@class='review_item_header_content_container']<br>11 :<title=normalize-space()>1
11 : < title=normalize-space(.)>]<br>12 [7 //*[contains(@class 'revi
12 [? .//*[contains(@class, 'review_item_review_content')]<br>13 : : < text=string-ioin(./p/text(). " ")>]
13 : <text=string-join(./p/text(), " ")>]<br>14 [? .//*[@class='reviewer country']
14 [? .//*[@class='reviewer_country']<br>15 :<country=normalize-space()>l
        15 :<country=normalize-space(.)>]
```
M. Neumann & C. Michels [Smart Harvesting with OXPath](#page-0-0) February 22, 2018 43/46

[.](#page-0-0) .  $\hat{Q}$ 

. . [.](#page-93-0) . . [.](#page-91-0) [.](#page-92-0) . . . [.](#page-92-0) . [.](#page-93-0) . [.](#page-91-0) . [.](#page-92-0) . [.](#page-92-0) . [.](#page-93-0) . [.](#page-89-0) . [.](#page-90-0) . [.](#page-95-0) .

### <span id="page-93-0"></span>Demonstration: Twitter

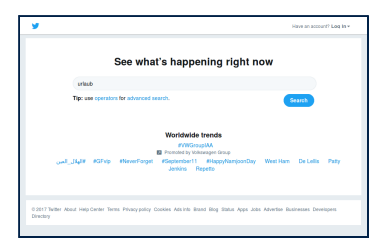

#### OXPath Expression

1 doc("https://twitter.com/search-home") 2 //input[@id='search-home-input']/{'urlaub'}/{pressenter/}  $\frac{3}{4}$  /(//div[contains(@class,'stream-footer')]<br>4 /fmouseover /})\*{0. 4} 4 /{mouseover /})\*{0, 4}<br>5 /.: < count=count(//li[@da  $5$  /.: < count=count(//li[@data-item-type='tweet'])><br>6 //lif@data-item-type='tweet']; < typet> 6 //li[@data-item-type='tweet']:<tweet> 7 [? .//strong[@class='fullname show-popup-with-id '] :<user\_name=string(.)>] 8 [? .//a[starts-with(@class, 'account-group')]/span[@class='username u-dir'] :<user\_id=string(.)>] 9 [? .//a[@class="tweet-timestamp is-permalink is-nav js-tooltip"]/@title:<date=string(.)>] 10 [? .//p[starts-with(@class,'TweetTextSize')] :<content=normalize-space(.)>] 11 [? .//button[contains(@aria-describedby, 'reply-count')]/span/span:<antworten=string(.)>] 12 [? .//button[contains(@aria-describedby, 'retweet-count')]/span/span:<retweets=string(.)>] 13 [? .//button[contains(@aria-describedby, 'favorite-count')]/span/span:<likes=string(.)>]

.  $\hat{Q}$ 

. . [.](#page-94-0) . . [.](#page-92-0) [.](#page-93-0) . . . [.](#page-93-0) . [.](#page-94-0) . [.](#page-92-0) . [.](#page-93-0) . [.](#page-95-0) . [.](#page-95-0) . [.](#page-89-0) . [.](#page-90-0) . [.](#page-95-0) .

### <span id="page-94-0"></span>**Discussion**

Thank you for your attention! Feel free to ask any questions now!

Contact us: <mandy.neumann@th-koeln.de> <michelsc@uni-trier.de>

Source: Visit <http://www.oxpath.org>

[.](#page-0-0) .

 $2Q$ 

[.](#page-89-0)

### <span id="page-95-0"></span>Table of contents

- 1 [Project Profile: Smart Harvesting II](#page-4-0)
- 2 [Maintaining Scientific Literature Databases](#page-6-0)
- 3 [OXPath](#page-29-0)
- 4 [Monitoring](#page-56-0)
- 5 [Examples](#page-66-0)
- 6 [Demonstration](#page-90-0)

[.](#page-0-0) .

 $2Q$ 

[.](#page-90-0)

. .